# <span id="page-0-0"></span>**show gprs access-point**

 $\overline{\mathbf{I}}$ 

To display information about access points on the GGSN, use the **show gprs access-point** privileged EXEC command.

**show gprs access-point** {*access-point-index* [**address-allocation**] | **all**}

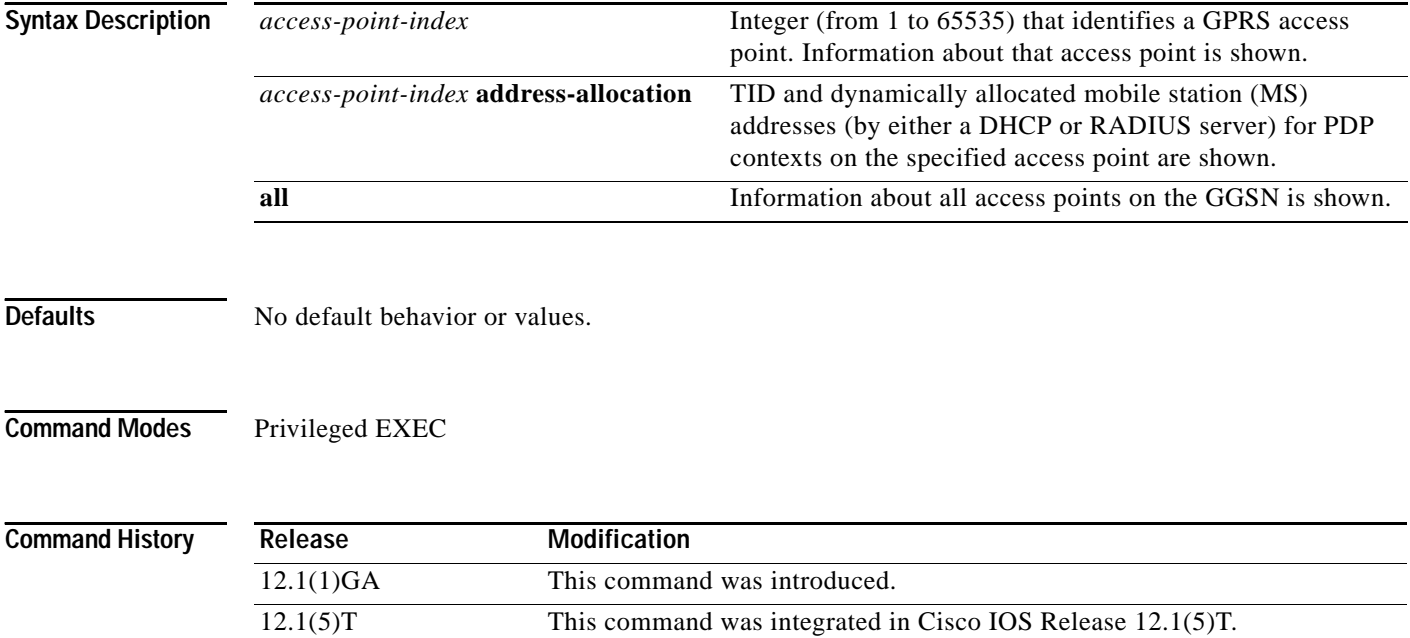

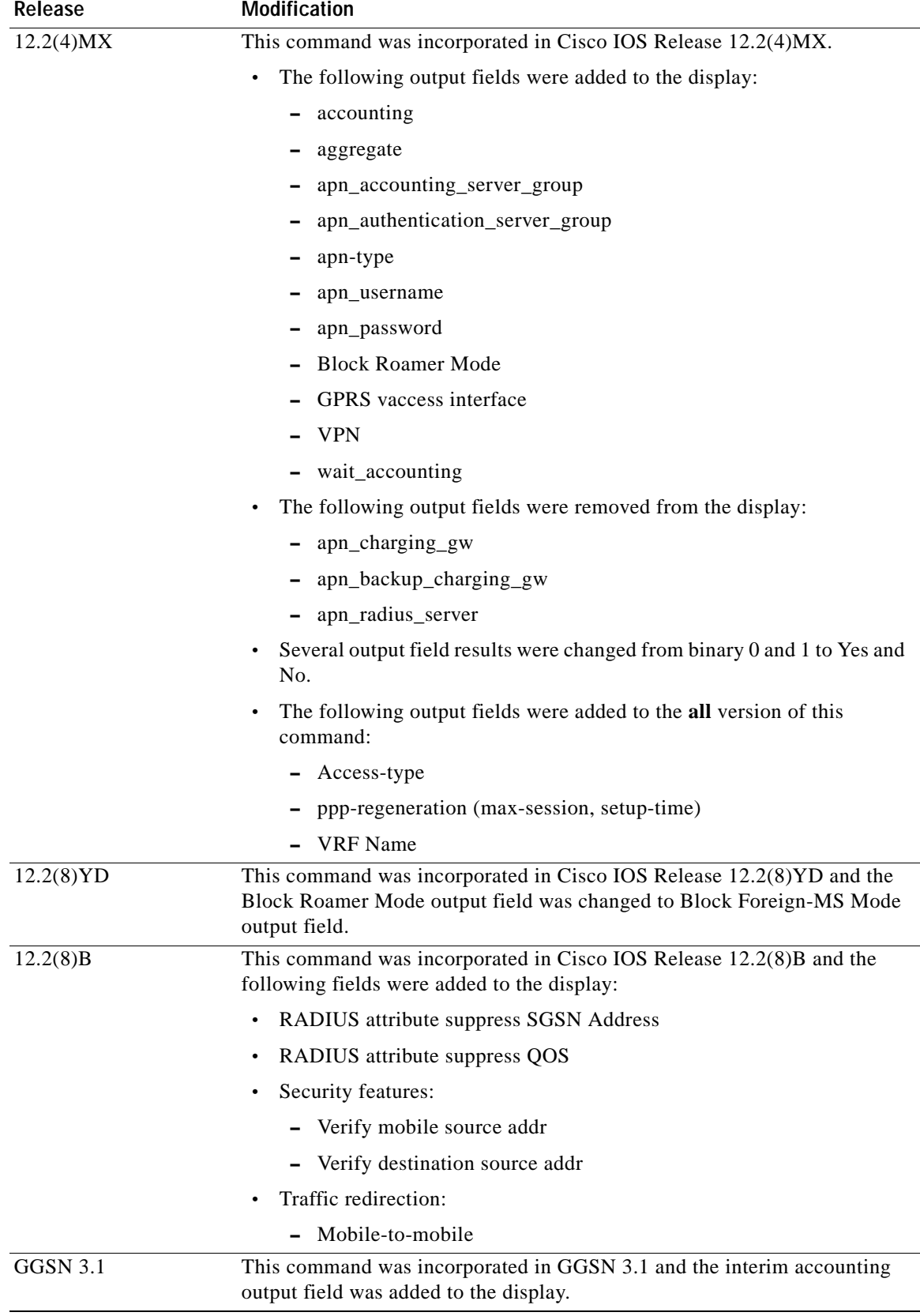

 $\overline{\phantom{a}}$ 

 $\mathsf I$ 

 $\blacksquare$ 

**Usage Guidelines** Use the *access-point-index* argument to specify a particular access point number for which you want to obtain information.

> Use the **address-allocation** keyword, to obtain information about dynamically allocated MS addresses and lease terms by access point.

Use the **all** keyword to obtain information about all access points in an abbreviated format.

### **Examples Example 1**

The following is sample output of the **show gprs access-point** command for access-point 1:

router# **show gprs access-point 1** apn\_index 1 apn\_name = gprs.corporate.com apn\_mode: non-transparent apn-type: Real accounting: Enabled interim accounting: Enable wait accounting: Enable dynamic\_address\_pool: dhcp-proxy-client apn\_dhcp\_server: 10.99.100.5 apn\_dhcp\_gateway\_addr: 10.27.1.1 apn\_authentication\_server\_group: foo apn\_accounting\_server\_group: foo1 apn\_username: , apn\_password: subscribe\_required: No deactivate pdp context on violation: No network\_activation\_allowed: No Block Foreign-MS Mode: Disable VPN: Disable (VRF Name : None) GPRS vaccess interface: Virtual-Access2 RADIUS attribute suppress MSISDN: Disabled RADIUS attribute suppress IMSI: Disabled RADIUS attribute suppress SGSN Address: Disabled RADIUS attribute suppress QOS: Disabled number of ip address allocated 0 idle timer: 0 Security features Verify mobile source addr: Enable Verify mobile destination addr: Enable Traffic redirection: Mobile-to-mobile: destination 1.1.1.1 Total number of PDP in this APN :0 aggregate: In APN: Disable In Global: Disable

[Table 3](#page-3-0) describes the fields show in the display.

<span id="page-3-0"></span>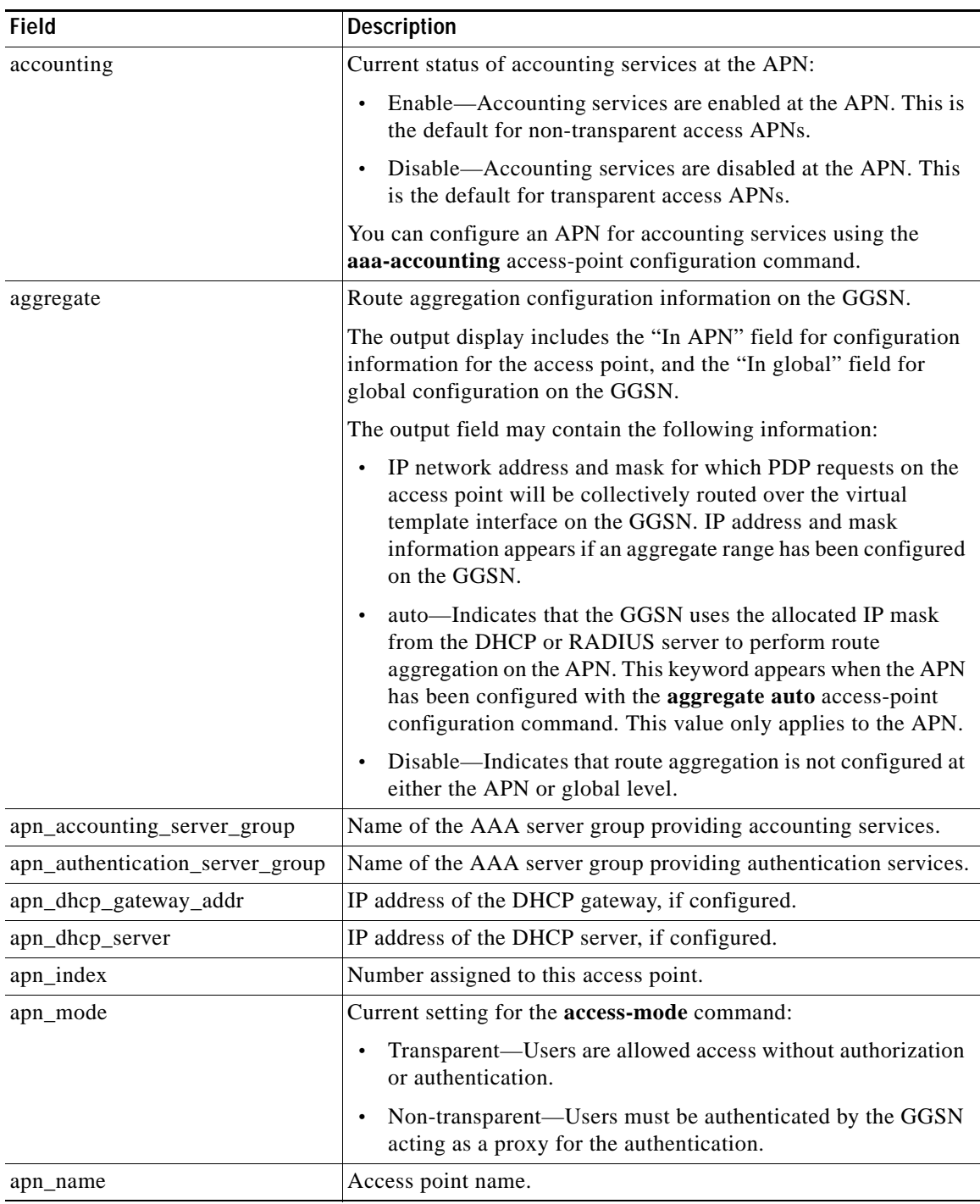

 $\mathsf I$ 

*Table 3 show gprs access-point Field Descriptions*

| <b>Field</b>                           | <b>Description</b>                                                                                                    |
|----------------------------------------|----------------------------------------------------------------------------------------------------|
| apn-type                               | Current setting for the access-type command:                                                                                                    |
|                                        | Real—APN type that corresponds to a physical interface to an<br>$\bullet$<br>external network on the GGSN.                                                               |
|                                        | Virtual—APN type that is not associated with any specific<br>$\bullet$<br>physical target network.                                                                       |
| apn_username                           | Username specified in the anonymous user command. If the<br>anonymous user command is not configured, this field will be<br>blank.                                       |
| apn_password                           | Password specified in the anonymous user command. If the<br>anonymous user command is not configured, this field will be<br>blank.                                       |
| <b>Block Foreign-MS Mode</b>           | Current setting for the block-foreign-ms command:                                                                                                    |
|                                        | Enable—Blocking for foreign MSs is configured.<br>$\bullet$                                                                                                    |
|                                        | Disable—Blocking for foreign MSs is not configured.<br>$\bullet$                                                                                                    |
| deactivate_pdp_context_on<br>violation | Current setting for the access-violation command:                                                                                                    |
|                                        | No-User packets are discarded.<br>$\bullet$                                                                                                    |
|                                        | Yes—Mobile sessions are terminated when there is an access<br>$\bullet$<br>violation.                                                                                    |
| dynamic_address_pool                   | Current setting for the ip-address-pool command.                                                                                                    |
| <b>GPRS</b> vaccess interface          | Name of the virtual access interface associated with the VPN.                                                                                                    |
|                                        | If no VPN is configured at the access point, the name of the virtual<br>access interface for the GGSN virtual template is shown, which is<br>always Virtual-Access1.     |
| idle_timer                             | Amount of time the GGSN will wait before purging idle mobile<br>sessions for the access point configured using the<br>session idle-time command.                         |
| interim accounting                     | Indicates whether interim accounting has been enabled on an<br>access point using the aaa-accounting interim access point<br>configuration command. Possible values are: |
|                                        | Enable-Interim accounting is enabled.                                                                                                    |
|                                        | Diable—Interim accounting is diabled.<br>$\bullet$                                                                                                    |
| Mobile-to-Mobile                       | Current setting for the redirect intermobile ip command.                                                                                                    |
| network_activation_allowed             | Indicates whether network-initiated PDP context support is<br>configured using the network-request-activation command:                                                   |
|                                        | No-Network-initiated PDP context support is disabled.<br>$\bullet$                                                                                                    |
|                                        | Yes-Network-initiated PDP context support is enabled.<br>$\bullet$                                                                                                    |
| number of ip_address_allocated         | Number of IP addresses allocated to MS users.                                                                                                    |

*Table 3 show gprs access-point Field Descriptions (continued)*

 $\Gamma$ 

 $\blacksquare$ 

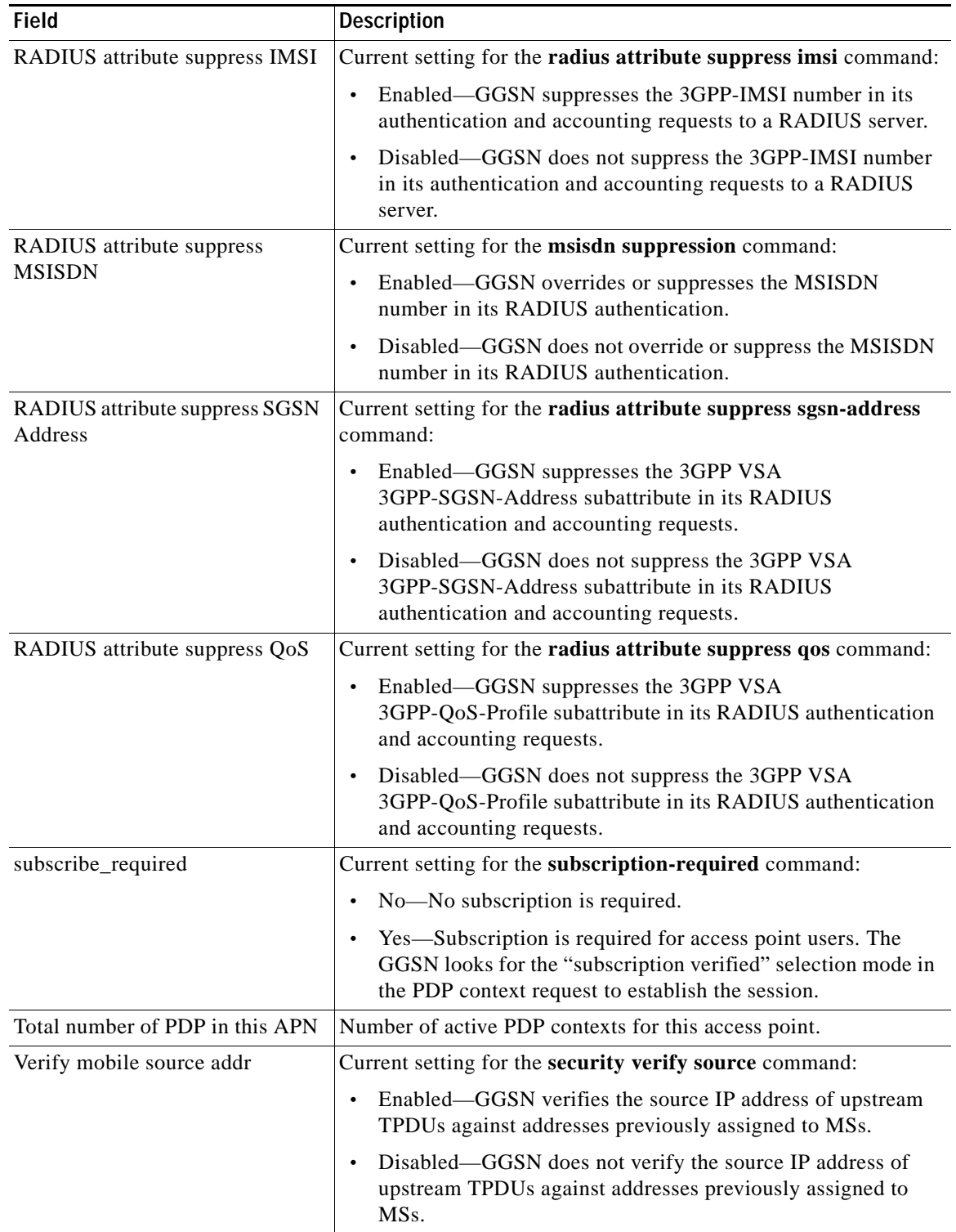

 $\overline{\phantom{a}}$ 

 $\mathsf I$ 

*Table 3 show gprs access-point Field Descriptions (continued)*

 $\blacksquare$ 

| Field                          | <b>Description</b>                                                                                                    |
|--------------------------------|----------------------------------------------------------------------------------------------------|
| Verify mobile destination addr | Current setting for the security verify destination command:                                                                                                    |
|                                | Enabled—GGSN verifies the destination address of upstream<br>$\bullet$<br>TPDUs against the global list of PLMN addresses specified<br>using the gprs plmn ip address command.                                                      |
|                                | Disabled—GGSN does not verify the destination address of<br>$\bullet$<br>upstream TPDUs against the global list of PLMN addresses<br>specified using the gprs plmn ip address command.                                              |
| <b>VPN</b>                     | Indicates whether a Virtual Private Network (VPN) is enabled or<br>disabled at the access point.                                                                                                    |
| VRF name                       | Name assigned to the VPN Routing and Forwarding instance. A<br>value of None appears when VRF is not enabled at the access<br>point.                                                                                                |
| wait_accounting                | Current status of RADIUS accounting response message waiting<br>at the APN:                                                                                                    |
|                                | Enable—GGSN waits for an accounting response message<br>$\bullet$<br>from the RADIUS server before sending an activate PDP<br>context request to the SGSN.                                                                          |
|                                | Disable—GGSN sends an activate PDP context request to the<br>$\bullet$<br>SGSN after sending an accounting request to the RADIUS<br>server. The GGSN does not wait for a RADIUS accounting<br>response.                             |
|                                | You can configure RADIUS accounting response message waiting<br>using the gprs gtp response-message wait-accounting global<br>configuration command, or the response-message<br>wait-accounting access-point configuration command. |

*Table 3 show gprs access-point Field Descriptions (continued)*

## **Example 2**

 $\overline{\mathbf{I}}$ 

The following is sample output of the **show gprs access-point address-allocation** command:

router# **show gprs access-point 8 address-allocation**

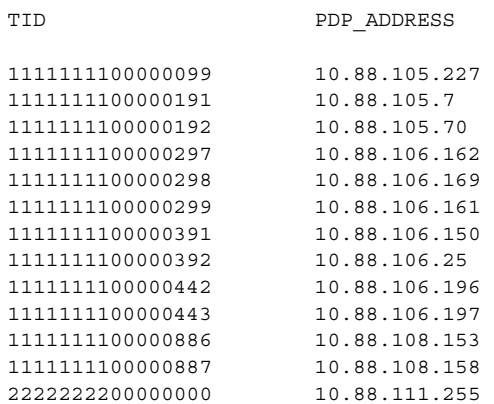

[Table 4](#page-7-0) describes the fields show in the display.

<span id="page-7-0"></span>

| <b>Field</b> | Description                                                |
|--------------|------------------------------------------------------------|
| <b>TID</b>   | Tunnel ID for the PDP context request on the APN.          |
| PDP ADDRESS  | IP address assigned to the PDP context request on the APN. |

*Table 4 show gprs access-point address-allocation Field Descriptions*

### **Example 3**

The following is sample output of the **show gprs access-point all** command:

```
router# show gprs access-point all
```
There are 3 Access-Points configured

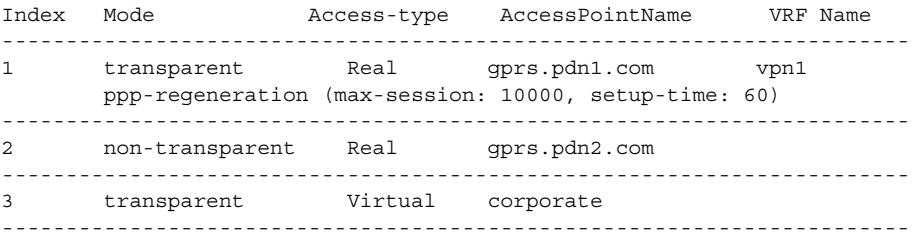

[Table 5](#page-7-1) describes the fields show in the display.

| Field           | <b>Description</b>                                                                                                    |
|-----------------|----------------------------------------------------------------------------------------------------|
| Index           | Integer assigned to the access point in the GGSN configuration. The<br>index number is used to reference an APN in GGSN commands.                                                         |
| Mode            | Authorization configured on the access point. The possible values<br>are:                                                                                                    |
|                 | transparent—Users who access the PDN through the access<br>$\bullet$<br>point associated with the current virtual template are allowed<br>access without authorization or authentication. |
|                 | non-transparent—Users who access the PDN through the<br>$\bullet$<br>current virtual template must be authenticated by the GGSN<br>acting as a proxy for the authentication.              |
| Access-type     | Type of access point. The possible values are:                                                                                                    |
|                 | • Real—APN type that corresponds to an external physical<br>network on the GGSN. This is the default value.                                                                               |
|                 | Virtual—APN type that is not associated with any specific<br>٠<br>physical target network on the GGSN. Virtual APNs are used to<br>simply HLR provisioning in the PLMN.                   |
| AccessPointName | Access point network ID, which is commonly an Internet domain<br>name.                                                                                                    |

<span id="page-7-1"></span>*Table 5 show gprs access-point all Field Descriptions*

ן

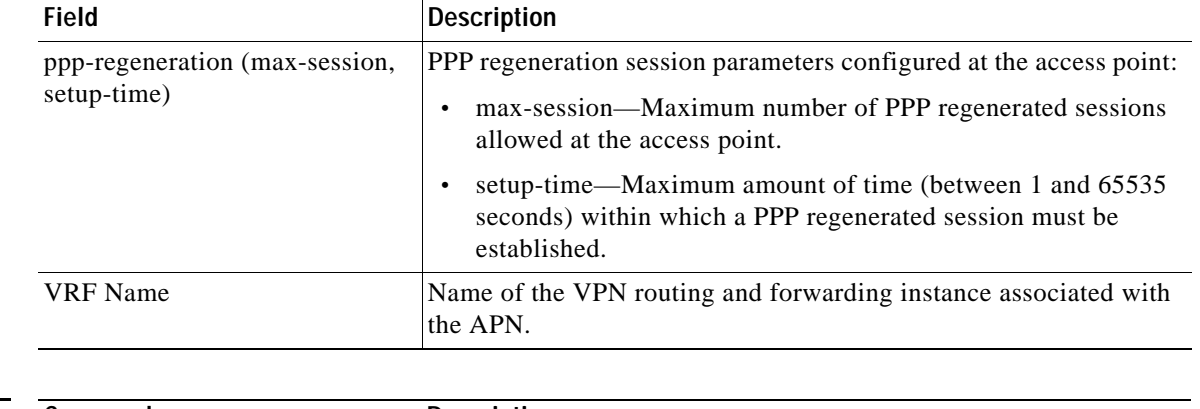

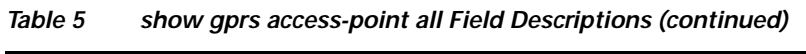

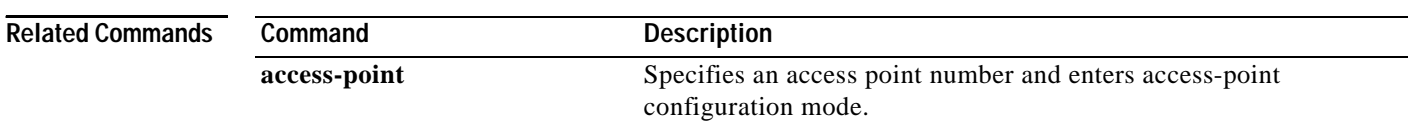

 $\Gamma$ 

# **show gprs access-point statistics**

To display data volume and PDP activation and deactivation statistics for access points on the GGSN, use the **show gprs access-point statistics** privileged EXEC command.

**show gprs access-point statistics** {*access-point-index |* **all**}

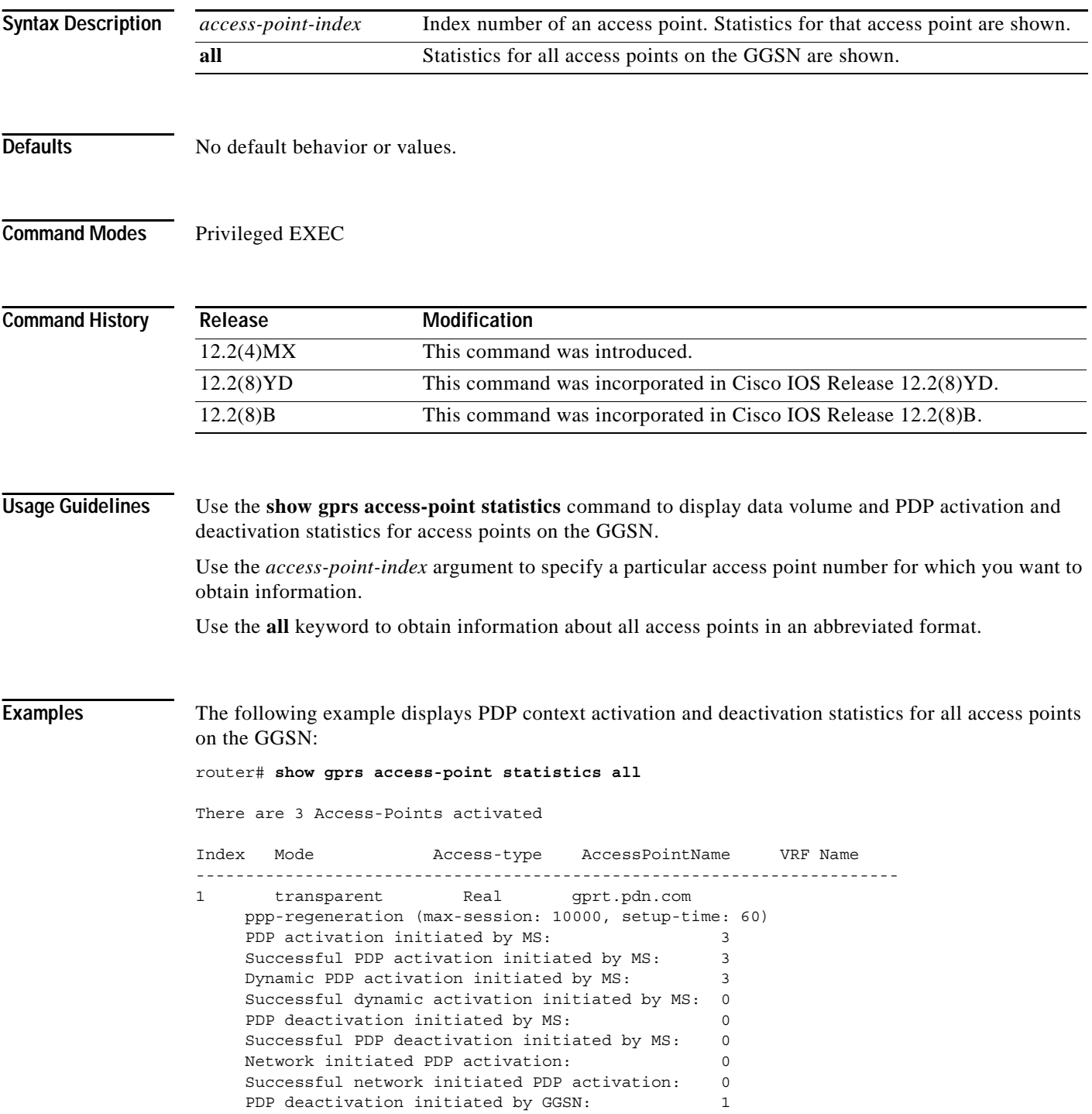

ן

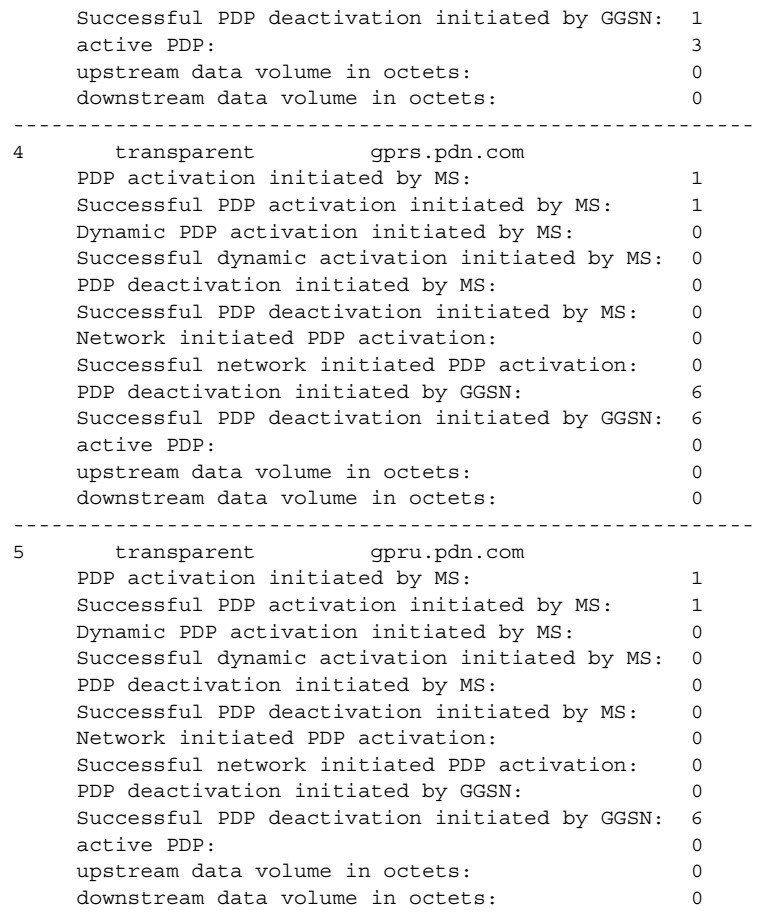

[Table 6](#page-10-0) describes the fields shown in the display:

 $\mathbf I$ 

## <span id="page-10-0"></span>*Table 6 show gprs access-point statistics Field Descriptions*

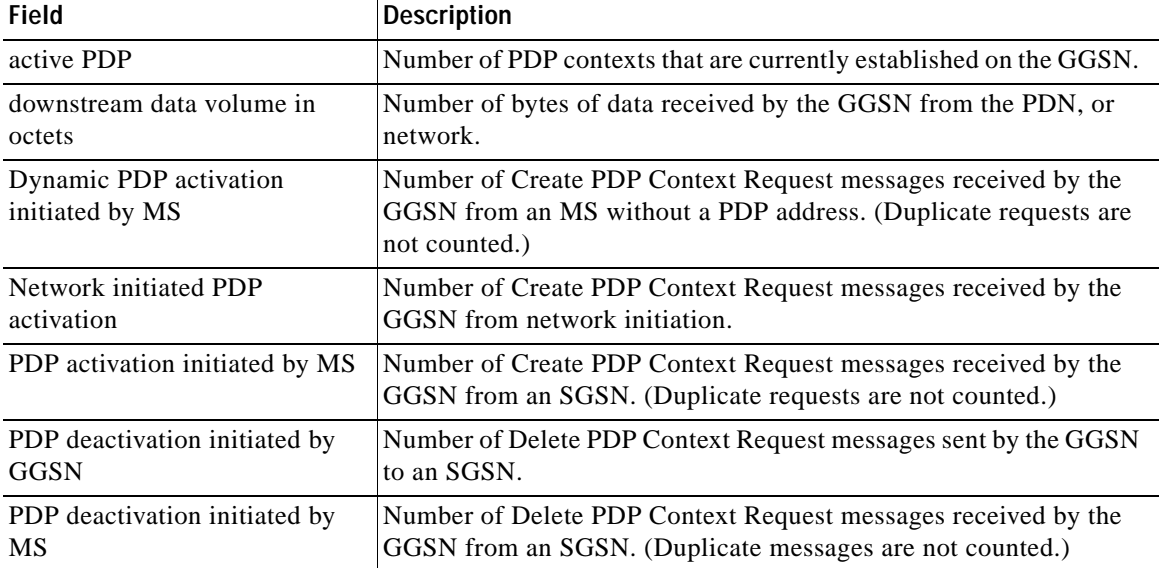

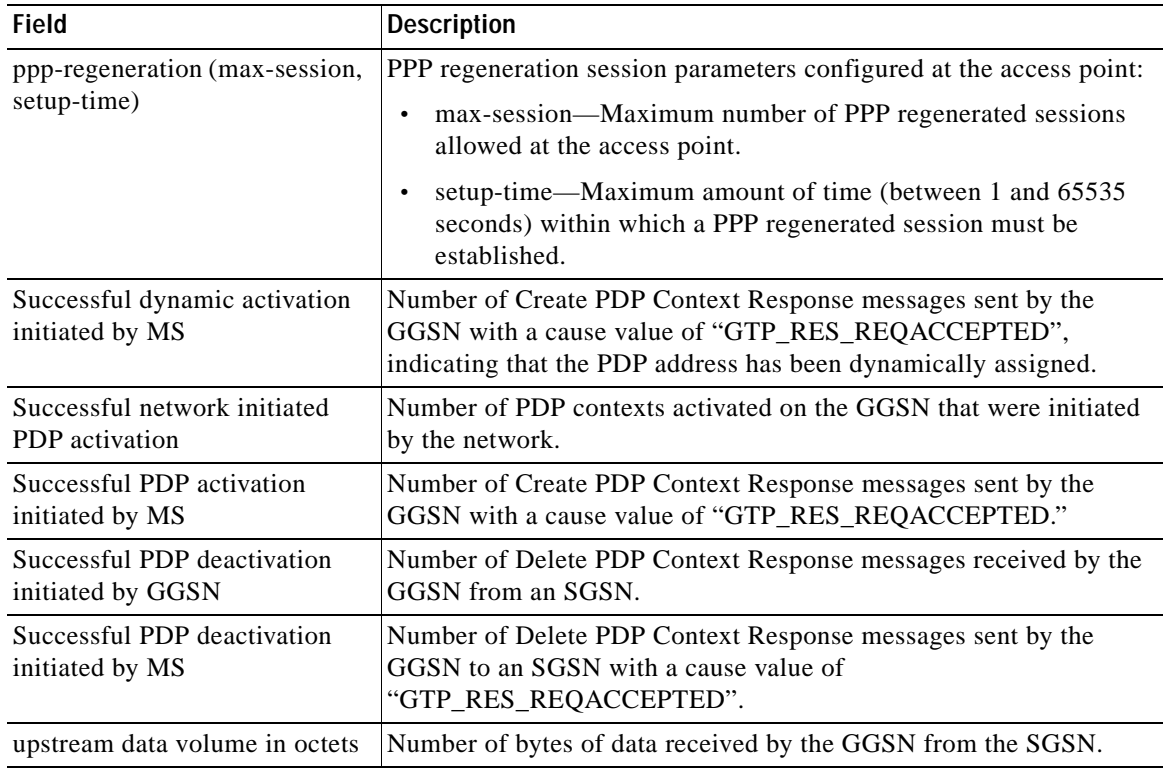

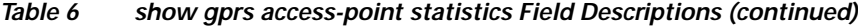

## **Related Comma**

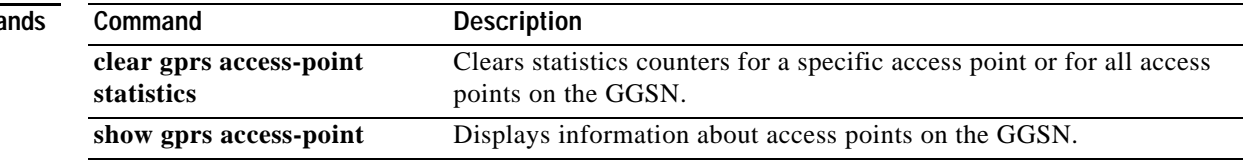

 $\mathsf I$ 

 $\overline{\phantom{a}}$ 

# <span id="page-12-0"></span>**show gprs charging parameters**

To display information about the current GPRS charging configuration, use the **show gprs charging parameters** privileged EXEC command.

## **show gprs charging parameters**

**Syntax Description** This command has no arguments or keywords.

**Defaults** No default behavior or values.

**Command Modes** Privileged EXEC

I

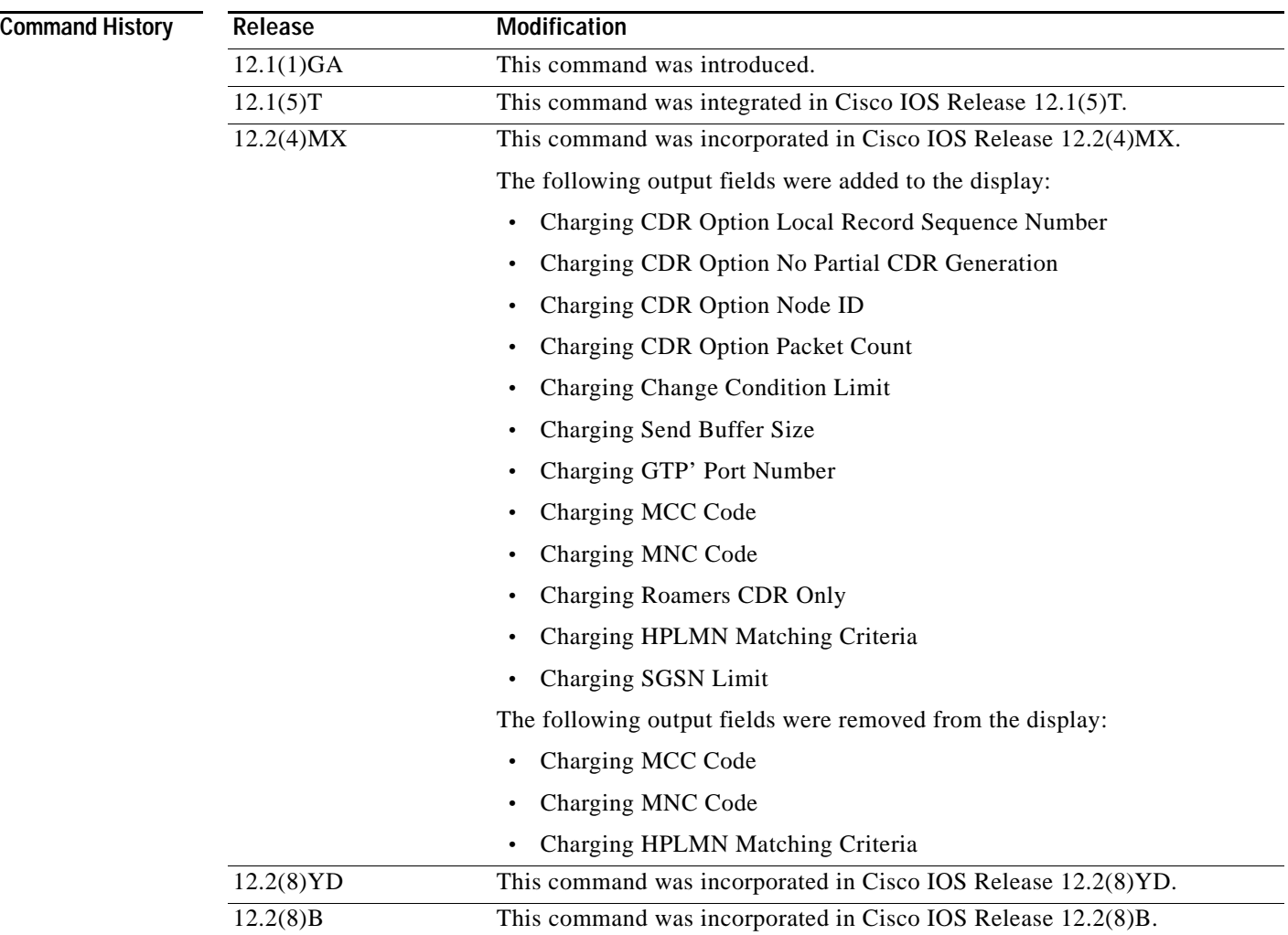

**Usage Guidelines** Use the **show gprs charging parameters** command to display the currently active charging parameters for the GGSN.

### **Examples** The following is sample output of the **show gprs charging parameters** command: router# **show gprs charging parameters** GPRS Charging Protocol Parameters ================================= \* Default Charging Gateway Address: <10.9.9.9> \* Default Backup Charging Gateway Address: <10.5.5.5> \* Current Active Charging Gateway Address: <10.9.9.9> \* Current Backup Charging Gateway Address: <10.5.5.5> \* Charging Server Switch-Over Timer: <15> seconds. \* Charging Path Protocol (0:UDP, 1:TCP): <0> \* Charging MAP DATA TOS: <3> \* Charging Transfer Interval:  $\times$ 105> second<br>\* Charging Transfer Threshold:  $\times$ 400> bytes. \* Charging Transfer Threshold: \* Charging CDR Aggregation Limit: <1> CDRs per msg. \* Charging Packet Queue Size: <128> messages. \* Charging Gateway Path Request Timer: <1> Minutes. \* Charging Change Condition Limit: <7> \* Charging SGSN Limit: <0> \* Charging Send Buffer Size: <1460> \* Charging Port Number: <3386> \* Charging Roamers CDR Only: DISABLED. \* Charging CDR Option: - Local Record Sequence Number: ENABLED. - APN Selection Mode: DISABLED. - No Partial CDR Generation: ENABLED. - Node ID: ENABLED. - Packet Count: ENABLED. - Served MSISDN: ENABLED. - Private Echo: ENABLED. \* Charging Tariff Time Changes: - Tariff Time Change (#0): 17:00:00 - Tariff Time Change (#1): 17:01:00 - Tariff Time Change (#2): 17:02:00 - Tariff Time Change (#3): 17:03:00 - Tariff Time Change (#4): 17:04:00 - Tariff Time Change (#5): 17:05:00 - Tariff Time Change (#6): 21:25:00 - Tariff Time Change (#7): 21:25:01 - Tariff Time Change (#8): 21:25:03 - Tariff Time Change (#9): 21:25:04 - Tariff Time Change (#10): 21:25:05 - Tariff Time Change (#11): 21:27:35 - Tariff Time Change (#12): 21:27:40

Ι

[Table 7](#page-14-0) describes the fields shown in the display.

 $\mathbf I$ 

<span id="page-14-0"></span>

| <b>Field</b>                                          | <b>Description</b>                                                                                                    |
|-------------------------------------------------------|----------------------------------------------------------------------------------------------------|
| Charging CDR Aggregation Limit                        | Maximum number of CDRs that the GGSN aggregates in<br>a charging data transfer message to the charging gateway.                                                                                            |
|                                                       | You can configure this limit using the gprs charging<br>cdr-aggregation-limit command.                                                                                                    |
| Charging CDR Option : Local Record<br>Sequence Number | Status indicating if the GGSN uses the local record<br>sequence field in G-CDRs. The possible values are<br>enabled or disabled.                                                                           |
|                                                       | You can enable the GGSN to use the local record<br>sequence field in G-CDRs using the gprs charging<br>cdr-option local-record-sequence-number command.                                                    |
| Charging CDR Option : APN Selection<br>Mode           | Status indicating if the GGSN provides the reason code<br>for APN selection in G-CDRs. The possible values are<br>enabled or disabled.                                                                     |
|                                                       | You can enable the GGSN to provide the APN selection<br>mode in G-CDRs using the gprs charging cdr-option<br>apn-selection-mode command.                                                                   |
| Charging CDR Option : No Partial CDR<br>Generation    | Status indicating if the GGSN can create partial CDRs.<br>The possible values are enabled or disabled.                                                                                                    |
|                                                       | You can disable partial CDR generation by the GGSN<br>using the gprs charging cdr-option<br>no-partial-cdr-generation command.                                                                             |
| Charging CDR Option : Node ID                         | Status indicating if the GGSN specifies the name of the<br>node that generated the CDR in the node ID field of the<br>G-CDR. The possible values are enabled or disabled.                                  |
|                                                       | You can enable the GGSN to use the node ID field in<br>G-CDRs using the gprs charging cdr-option node-id<br>command.                                                                                       |
| Charging CDR Option : Packet Count                    | Status indicating if the GGSN provides uplink and<br>downlink packet counts in the optional record extension<br>field of a G-CDR. The possible values are ON or OFF.                                       |
|                                                       | You can enable the GGSN to provide packet counts using<br>the gprs charging cdr-option packet-count command.                                                                                               |
| Charging CDR Option: Served MSISDN                    | Status indicating if the GGSN provides the mobile station<br>integrated services digital network number from the<br>create PDP context request in a G-CDR. The possible<br>values are enabled or disabled. |
|                                                       | You can enable the GGSN to provide the MSISDN<br>number using the gprs charging cdr-option<br>served-msisdn command.                                                                                       |

*Table 7 show gprs charging parameters Field Descriptions*

| Field                                 | <b>Description</b>                                                                                                    |
|---------------------------------------|----------------------------------------------------------------------------------------------------|
| Charging CDR Option : Private Echo    | Status indicating if the GGSN uses private echo signaling<br>for flow control. The possible values are enabled or<br>disabled.                                                   |
|                                       | You can enable private echo signaling using the gprs<br>charging flow-control private-echo command.                                                                              |
| Charging Change Condition Limit       | Maximum number of charging containers in each G-CDR.                                                                                                    |
|                                       | You can configure the change condition limit using the<br>gprs charging container change-limit command.                                                                          |
| Charging Gateway Path Request Timer   | Number of minutes that the GGSN waits before trying to<br>establish the TCP path to the charging gateway when TCP<br>is the specified path protocol.                             |
|                                       | You can configure the path request timer using the gprs<br>charging cg-path-requests command.                                                                                    |
| Charging MAP DATA TOS                 | Type of service (ToS) priority currently configured for<br>GPRS charging packets. Value (between 0 and 5) is set in<br>the precedence bits of the IP header of charging packets. |
|                                       | You can configure the ToS mapping using the gprs<br>charging map data tos command.                                                                                               |
| Charging Packet Queue Size            | Maximum number of unacknowledged charging data<br>transfer requests that the GGSN maintains in its queue.                                                                        |
|                                       | You can configure the maximum queue size using the<br>gprs charging packet-queue-size command.                                                                                   |
| Charging Path Protocol (0:UDP, 1:TCP) | Binary value representing the protocol in use between the<br>GGSN and the charging gateway. When 0, UDP is in use;<br>when 1, TCP is in use.                                     |
|                                       | You can configure the charging path protocol using the<br>gprs charging path-protocol command.                                                                                   |
| <b>Charging Port Number</b>           | Destination port of the charging gateway.                                                                                                    |
|                                       | You can configure the destination port using the gprs<br>charging port command.                                                                                                  |
| <b>Charging Roamers CDR Only</b>      | Status of the charging for roamers feature on the GGSN.<br>The possible values are enabled or disabled.                                                                          |
|                                       | You can configure the GGSN to support creation of CDRs<br>for roaming subscribers using the gprs charging roamers<br>command.                                                    |
| Charging Send Buffer Size             | Size (in bytes) of the buffer that contains the GTP' PDU<br>and signaling messages on the GGSN.                                                                                  |
|                                       | You can configure the buffer size using the gprs charging<br>send-buffer command.                                                                                                |

*Table 7 show gprs charging parameters Field Descriptions (continued)*

 $\blacksquare$ 

 $\mathbf l$ 

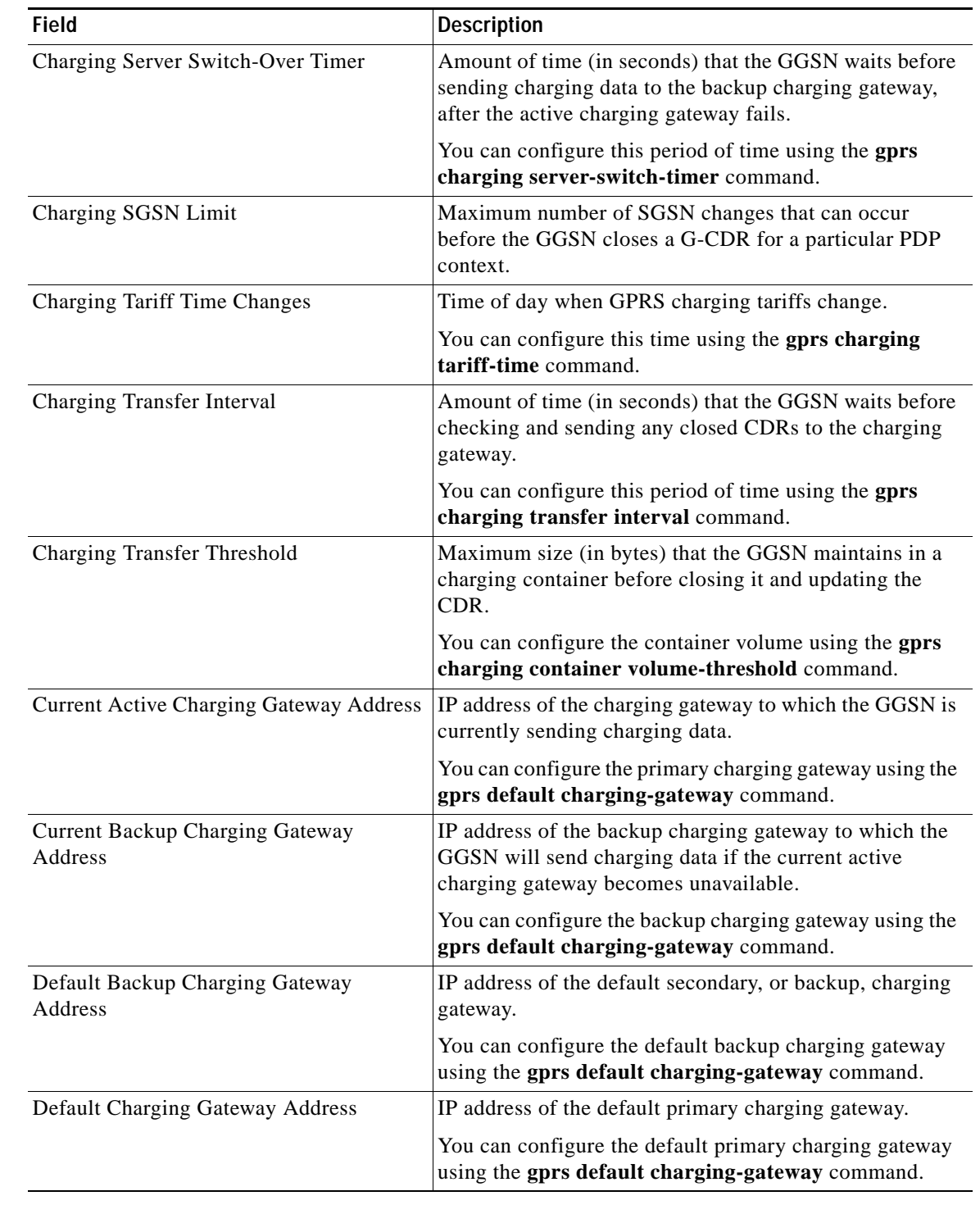

## *Table 7 show gprs charging parameters Field Descriptions (continued)*

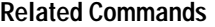

 $\mathbf I$ 

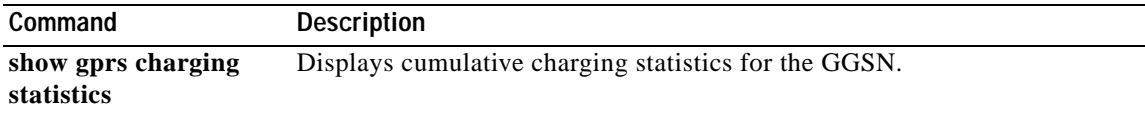

T

# <span id="page-17-0"></span>**show gprs charging statistics**

To display cumulative charging statistics for the GGSN, use the **show gprs charging statistics** privileged EXEC command.

### **show gprs charging statistics**

- **Syntax Description** This command has no arguments or keywords.
- **Defaults** No default behavior or values.
- **Command Modes** Privileged EXEC

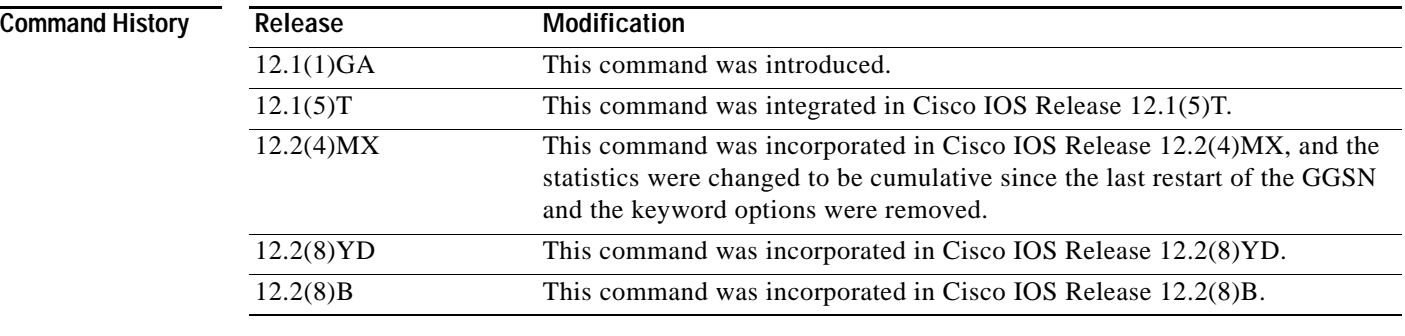

### **Usage Guidelines** Use the **show gprs charging statistics** command to display cumulative charging statistics since the last restart of the GGSN.

I

**Examples** The following is sample output of the **show gprs charging statistics** command: router# **show gprs charging statistics all** GPRS Charging Protocol Statistics ================================= \* Total Number of CDRs for Charging: <200> \* Total Number of Containers for Charging: <104> \* Total Number of CDR\_Output\_Msgs sent: <22> -- Charging Gateway Statistics -- \* Charging Gateway Down Count: <1> \* Last Charging Gateway Down Time = 2001/11/29 15:23:0

[Table 8](#page-18-0) describes the fields shown in the display.

<span id="page-18-0"></span>.

 $\Gamma$ 

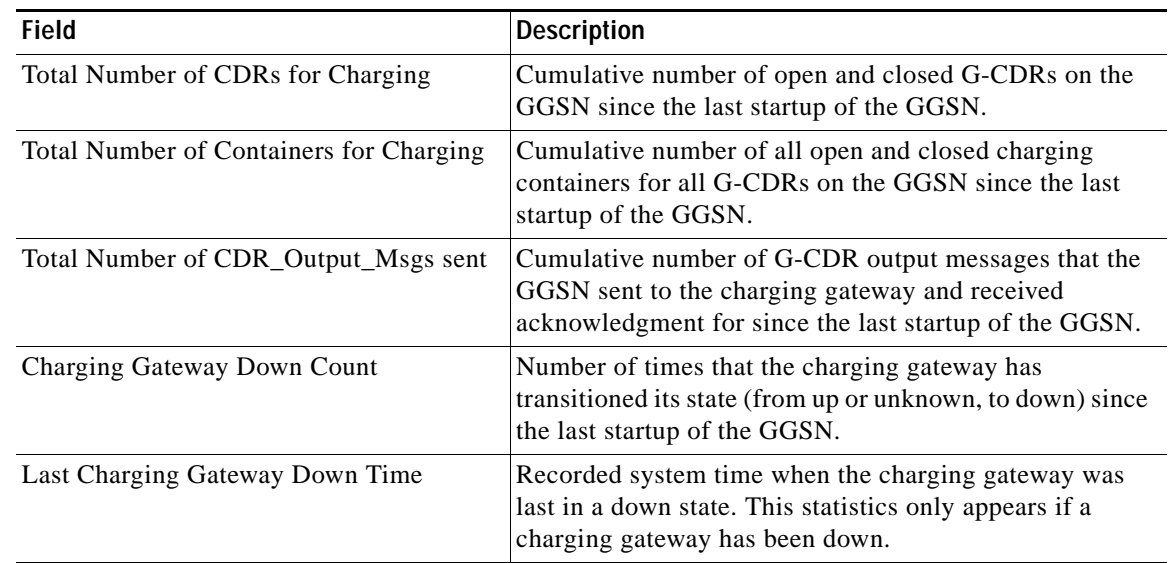

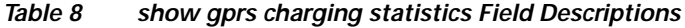

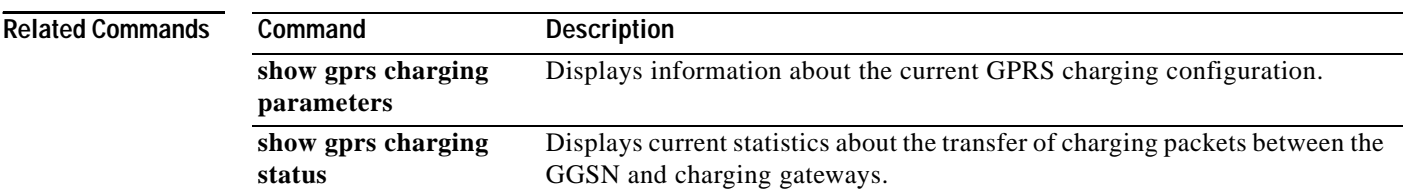

 $\mathcal{L}_{\mathcal{A}}$ 

# <span id="page-19-0"></span>**show gprs charging status**

To display current statistics about the transfer of charging packets between the GGSN and charging gateways, use the **show gprs charging status** privileged EXEC command.

**show gprs charging status** {**tid** *tunnel\_id* | **access-point** *access-point-index* | **all**}

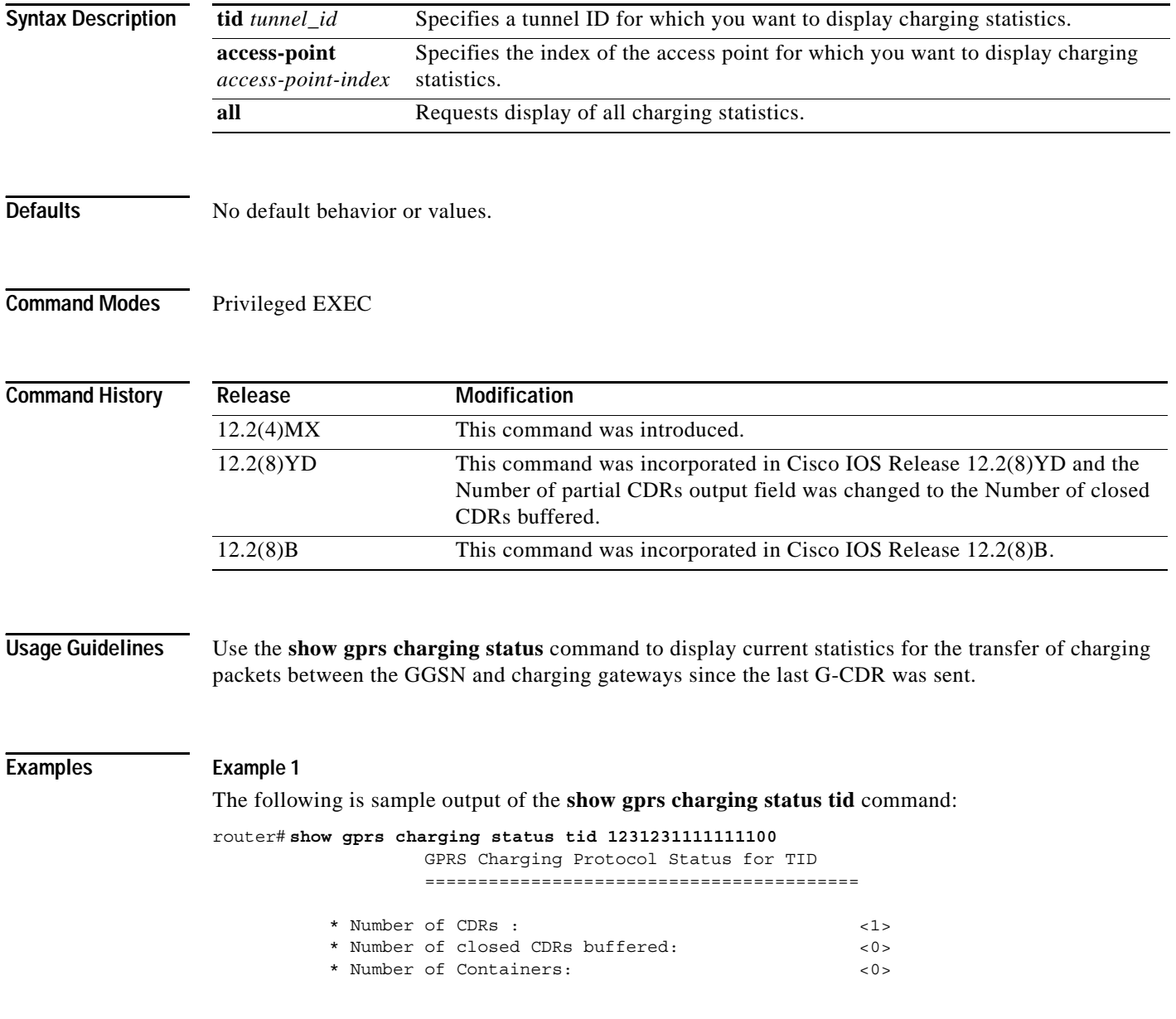

ן

**The State** 

[Table 9](#page-20-0) describes the fields shown in the display.

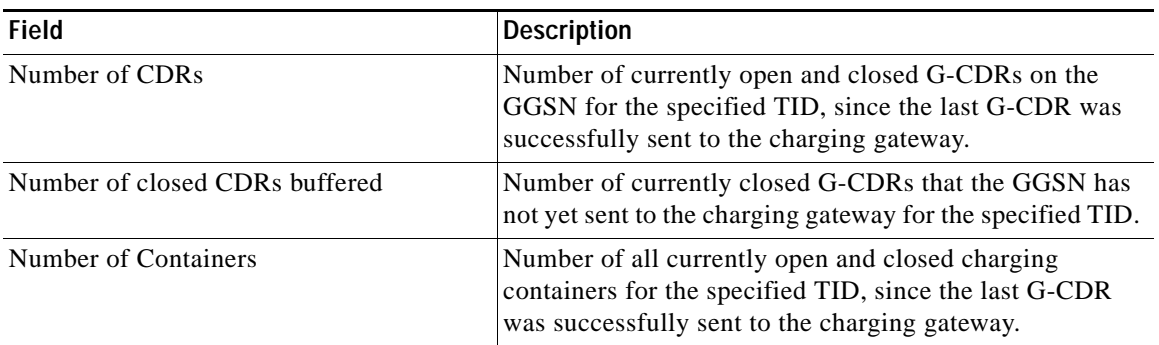

<span id="page-20-0"></span>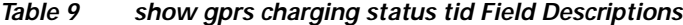

### **Example 2**

The following is sample output of the **show gprs charging status access-point** command: router# **show gprs charging status access-point 1**

> GPRS Charging Protocol Status for APN ========================================= \* Number of CDRs: <96>

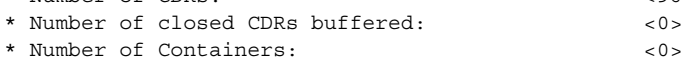

[Table 10](#page-20-1) describes the fields shown in the display.

<span id="page-20-1"></span>*Table 10 show gprs charging status access-point Field Descriptions*

| <b>Field</b>                   | <b>Description</b>                                                                                                    |
|--------------------------------|----------------------------------------------------------------------------------------------------|
| Number of CDRs                 | Number of currently open and closed G-CDRs on the<br>GGSN for the specified access point, since the last<br>G-CDR was successfully sent to the charging gateway.      |
| Number of closed CDRs buffered | Number of currently closed G-CDRs that the GGSN has<br>not yet sent to the charging gateway for the specified<br>access point.                                        |
| Number of Containers           | Number of all currently open and closed charging<br>containers for the specified access point, since the last<br>G-CDR was successfully sent to the charging gateway. |

### **Example 3**

The following is sample output of the **show gprs charging status all** command:

```
router# show gprs charging status all
        GPRS Charging Protocol Status
        =================================
  * Number of APNs : <1>
  * Number of CDRs : <96>
  * Number of closed CDRs buffered: <0>
  * Number of Containers buffered: <0>
  * Number of pending unack. CDR_Output_Msgs: <1>
```
[Table 11](#page-21-0) describes the fields shown in the display.

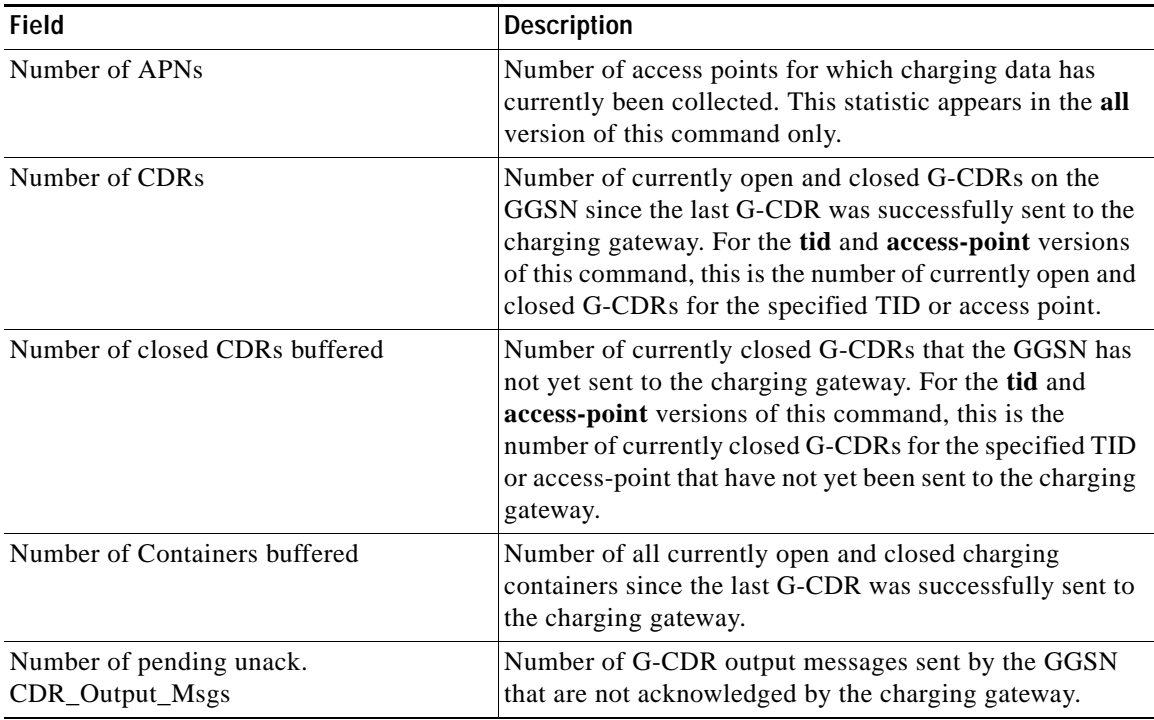

 $\mathsf I$ 

<span id="page-21-0"></span>*Table 11 show gprs charging status Field Descriptions*

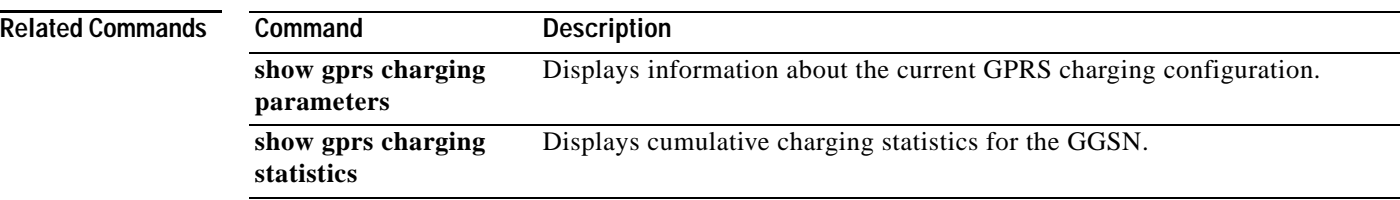

 $\overline{\phantom{a}}$ 

**The State** 

# <span id="page-22-0"></span>**show gprs gtp parameters**

To display information about the current GPRS Tunneling Protocol (GTP) configuration on the GGSN, use the **show gprs gtp parameters** privileged EXEC command.

### **show gprs gtp parameters**

**Syntax Description** This command has no arguments or keywords.

**Defaults** No default behavior or values.

**Command Modes** Privileged EXEC

I

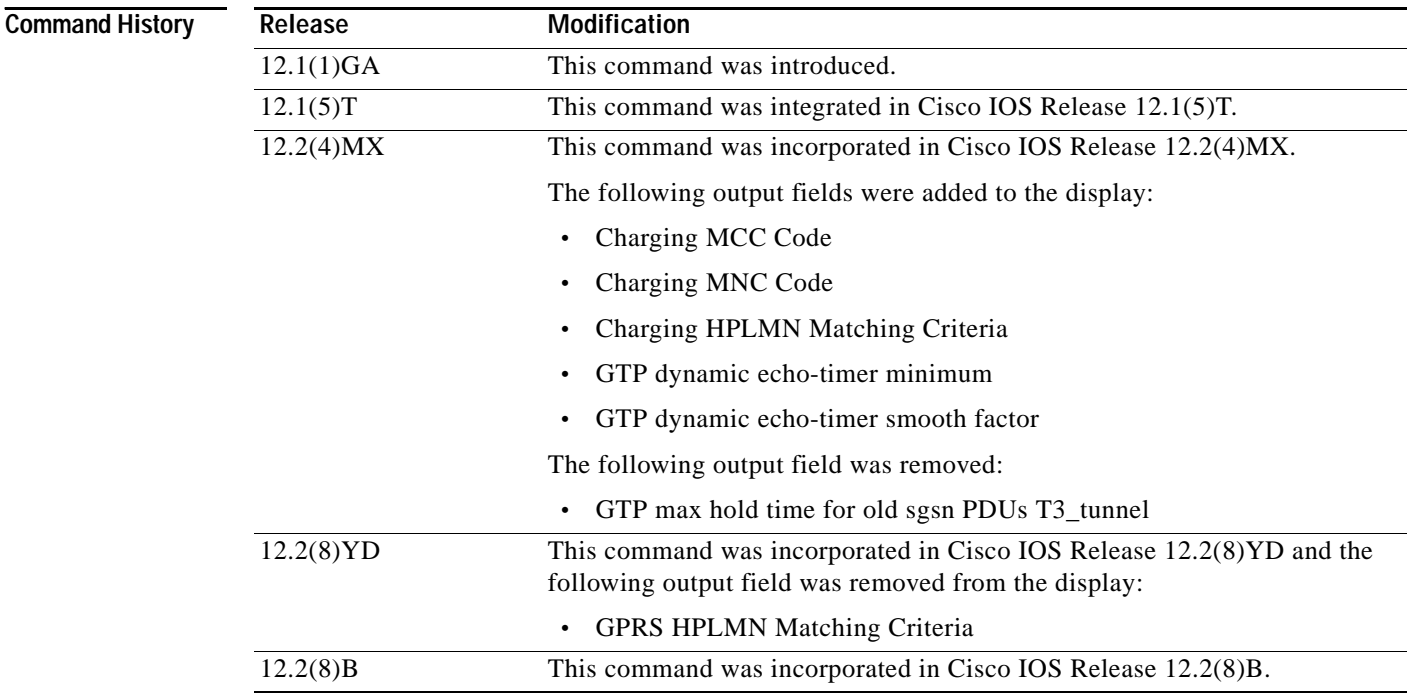

**Usage Guidelines** Use the **show gprs gtp parameters** command to display the current GTP parameters configured on the GGSN.

<span id="page-23-0"></span>.

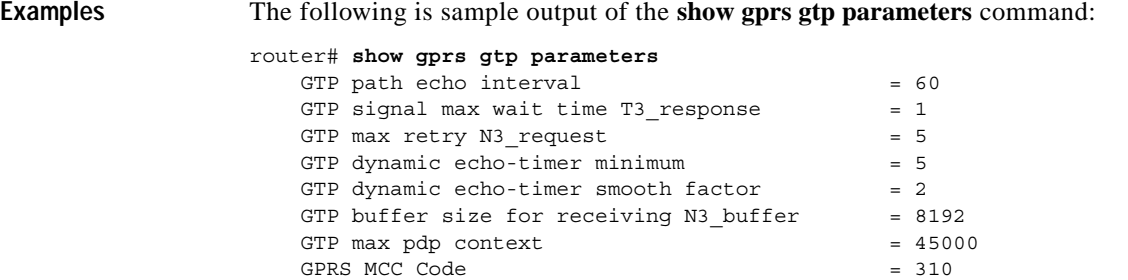

#### [Table 12](#page-23-0) describes the fields shown in the display.

| <b>Field</b>                            | <b>Description</b>                                                                                                    |
|-----------------------------------------|----------------------------------------------------------------------------------------------------|
| <b>GPRS MCC Code</b>                    | Mobile country code (MCC) that the GGSN uses in<br>conjunction with the mobile network node to<br>determine whether a create PDP context request is<br>from a roamer. |
|                                         | You can configure the MCC using the gprs mcc mnc<br>command.                                                                                                    |
| <b>GPRS MNC Code</b>                    | Mobile network node (MNC) that the GGSN uses in<br>conjunction with the mobile country code to determine<br>whether a create PDP context request is from a roamer.    |
|                                         | You can configure the MNC using the gprs mcc mnc<br>command.                                                                                                    |
| GTP buffer size for receiving N3_buffer | Current size of the receive buffer (in bytes) that the<br>GGSN uses to receive GTP signaling messages and<br>packets sent through the tunneling protocol.             |
|                                         | You can configure the N3 buffer using the gprs gtp<br>n3-buffer-size command.                                                                                         |
| GTP dynamic echo-timer minimum          | Current minimum time period (in seconds) used by the<br>dynamic echo timer.                                                                                           |
|                                         | You can configure the minimum value using the gprs<br>gtp echo-timer dynamic minimum command.                                                                         |
| GTP dynamic echo-timer smooth factor    | Current multiplier used by the GGSN to calculate the<br>T-dynamic for the dynamic echo timer.                                                                         |
|                                         | You can configure the smooth factor using the gprs gtp<br>echo-timer dynamic smooth-factor command.                                                                   |
| GTP max pdp context                     | Current maximum number of PDP contexts (mobile<br>sessions) that can be activated on the GGSN.                                                                        |
|                                         | You can configure the maximum number of PDP<br>context requests using the gprs<br>maximum-pdp-context-allowed command.                                                |

*Table 12 show gprs gtp parameters Field Descriptions*

GPRS MNC Code  $= 15$ 

 $\mathsf I$ 

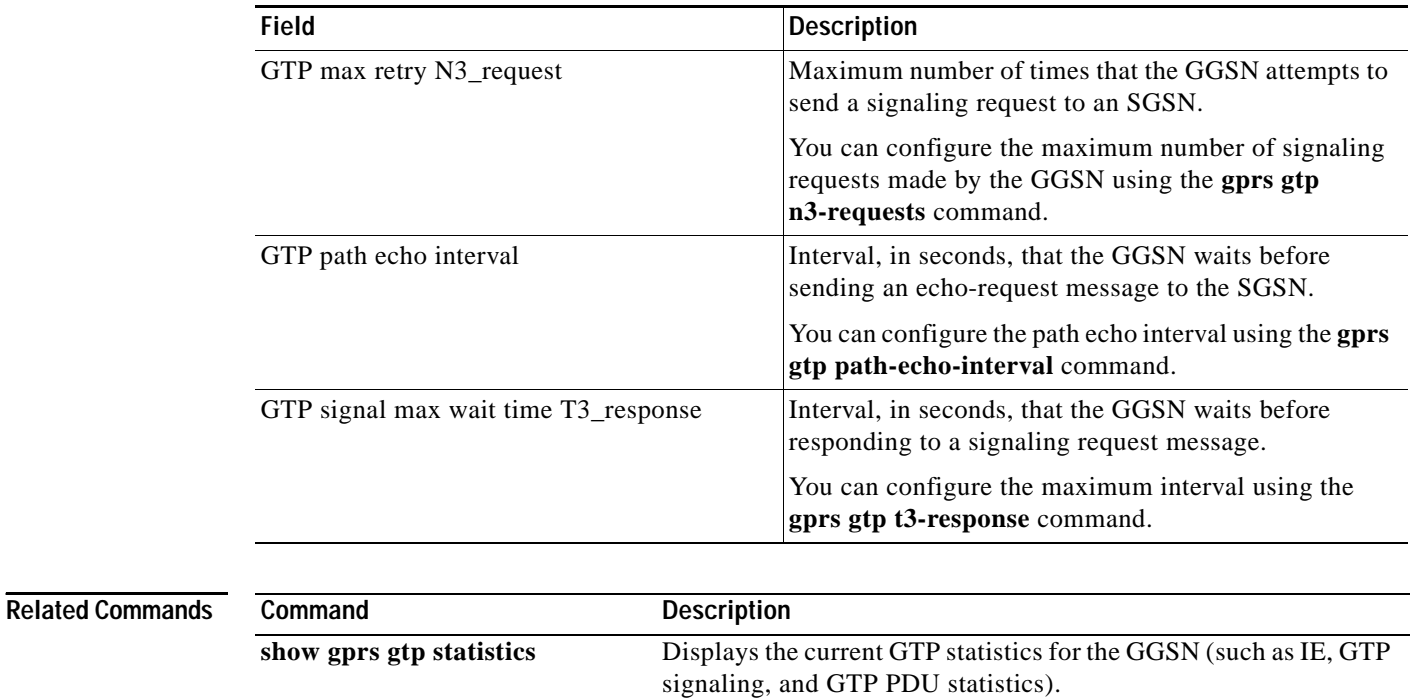

**[show gprs gtp status](#page-40-0)** Displays information about the current status of the GTP on the

statistics).

 $\mathbf I$ 

GGSN (such as activated PDP contexts, throughput, and QoS

*Table 12 show gprs gtp parameters Field Descriptions (continued)*

# <span id="page-25-0"></span>**show gprs gtp path**

To display information about one or more GTP paths between the GGSN and other GPRS devices, use the **show gprs gtp path** privileged EXEC command.

 $\overline{\phantom{a}}$ 

 $\mathbf I$ 

**show gprs gtp path** {*ip-address* | **all**}

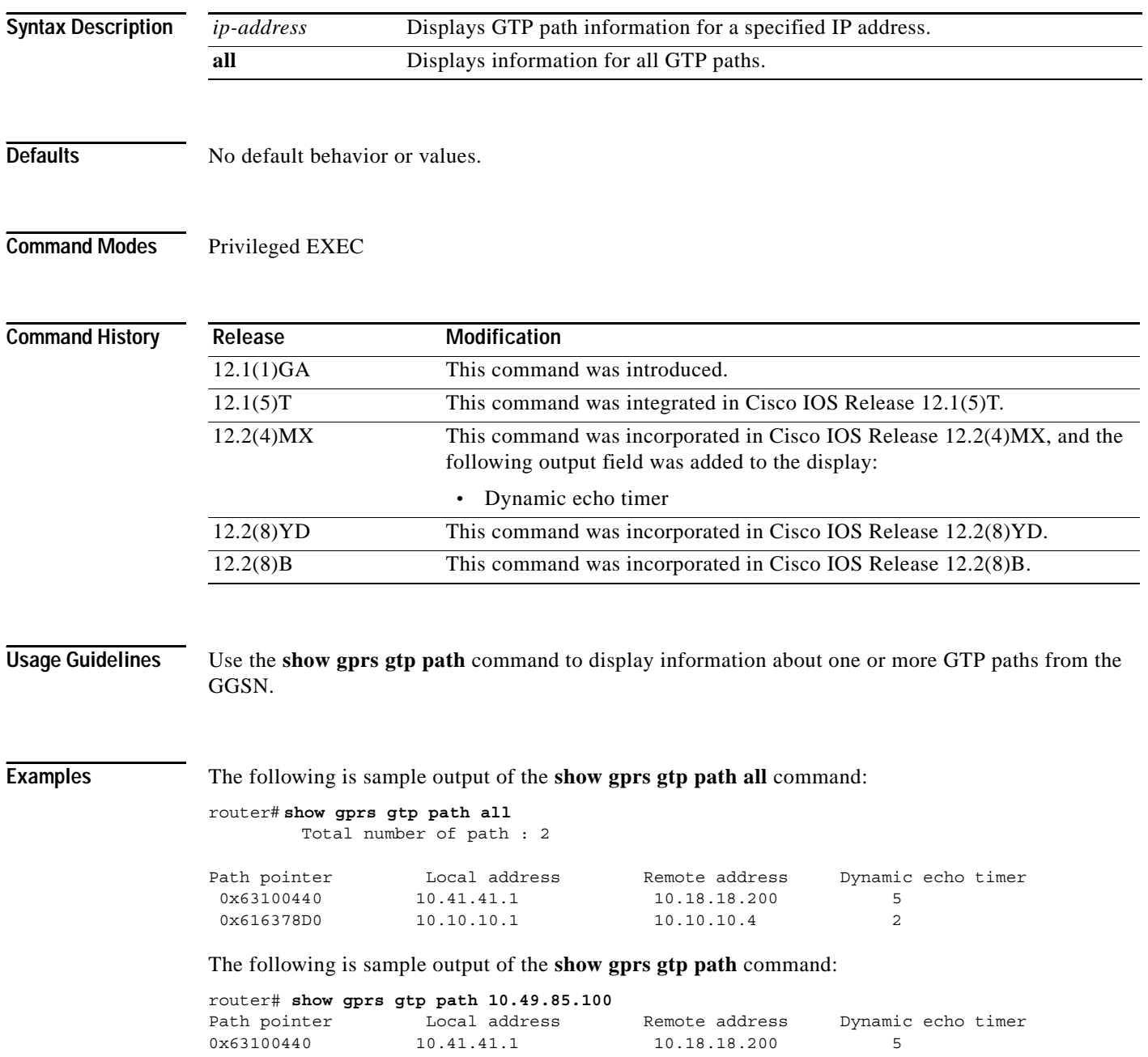

[Table 13](#page-26-0) describes the fields shown in the display.

| <b>Field</b>          | <b>Description</b>                                                                                                    |
|-----------------------|----------------------------------------------------------------------------------------------------|
| Dynamic echo timer    | Current setting (in seconds) for the dynamic echo timer. "Disabled"<br>appears when the dynamic echo timer is not in use. |
| Local address         | The local address for the path.                                                                                           |
| Path pointer          | The value of the GGSN internal pointer to the GTP path, in<br>hexadecimal.                                                |
| Remote address        | Address of the remote end of the path.                                                                                    |
| Total number of paths | Total number of GTP paths.                                                                                                |

<span id="page-26-0"></span>*Table 13 show gprs gtp path Field Descriptions*

 $\mathbf I$ 

# <span id="page-27-0"></span>**show gprs gtp pdp-context**

To display a list of the currently active PDP contexts (mobile sessions), use the **show gprs gtp pdp-context** privileged EXEC command.

**show gprs gtp pdp-context** {**tid** *hex-data* | **imsi** *hex-data* | **path** *ip-address* | **access-point**  *access-point-index* | **pdp-type** {**ip** | **ppp**} | **qos-precedence** {**low** | **normal** | **high**} | **qos-delay**  {**class1 | class2 | class3 | classbesteffort**} **| all**}

ן

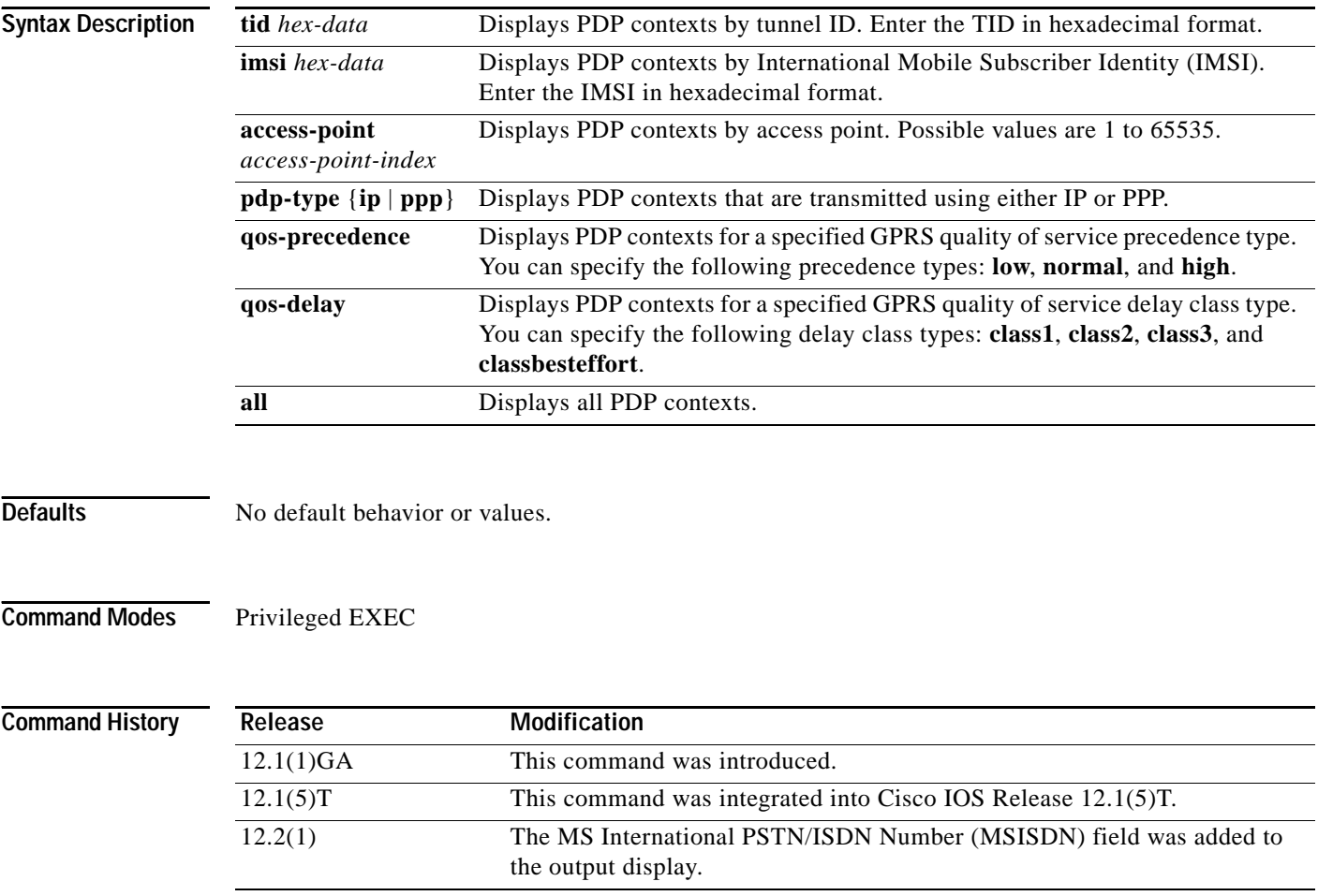

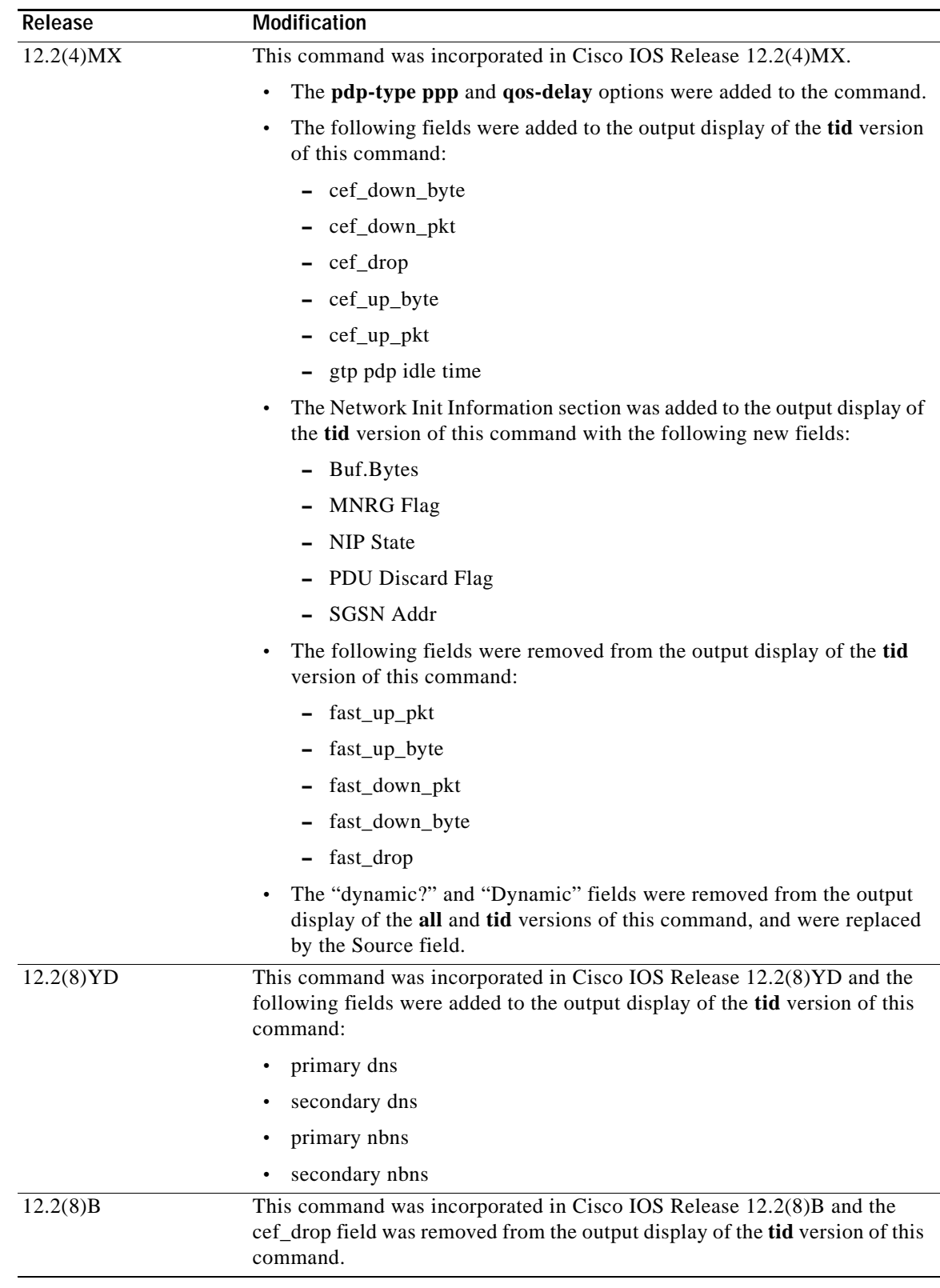

 $\Gamma$ 

 $\overline{\phantom{a}}$ 

**Usage Guidelines** Use the **show gprs gtp pdp-context** command to display the currently active PDP contexts on the GGSN. You can display PDP contexts by tunnel ID, by IMSI, by access point, by PDP type, and by GPRS QoS precedence, or you can display all PDP contexts.

> Several versions of the **show gprs gtp pdp-context** command display similar output. The examples provided show these two different types of output.

#### **Interpreting the Effective Bandwidth**

[Example 2](#page-30-0) provides sample output from the **show gprs gtp pdp-context tid** command, which includes the field called effective bandwidth (in bps). The effective bandwidth is determined according to the QoS class (premium, normal, or best effort) for the PDP context; it does not represent the actual bandwidth in use by the PDP context. The potential number of supported PDP contexts for that class of QoS can then be calculated according to the total amount of bandwidth (GSN resource) available to the GGSN.

For more information about canonical QoS and resources on the GGSN, see the "Configuring QoS on the GGSN" chapter in the *Cisco IOS Mobile Wireless Configuration Guide*.

#### **Examples Example 1**

<span id="page-29-0"></span>The following is sample output of the **show gprs gtp pdp-context all** command:

```
router# show gprs gtp pdp-context all
```
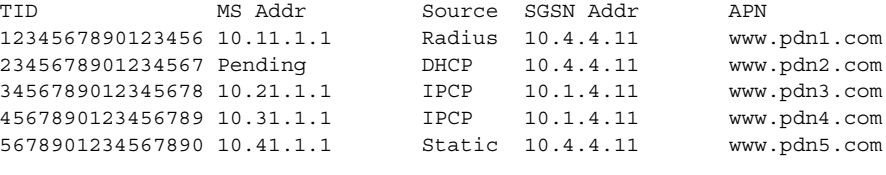

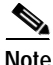

**Note** The same output fields shown in [Example 1](#page-29-0) also appear when you use the **access-point**, **path**, **pdp-type**, **qos-delay**, or **qos-precedence** keyword options of the **show gprs gtp pdp-context** command.

[Table 14](#page-29-1) describes the fields shown in the display.

<span id="page-29-1"></span>*Table 14 show gprs gtp pdp-context all Field Descriptions*

| <b>Field</b> | Description                                            |
|--------------|--------------------------------------------------------|
| APN          | Access point name where the PDP context is active.     |
| MS Addr      | IP address of the mobile station.                      |
| SGSN Addr    | IP address of the SGSN that is processing the packets. |

| <b>Field</b> | <b>Description</b>                                                                                                    |
|--------------|----------------------------------------------------------------------------------------------------|
| Source       | Source of IP addressing for the MS. The possible<br>values are:                                                                                 |
|              | DHCP—Dynamic address allocation using DHCP.<br>$\bullet$                                                                                        |
|              | IPCP—Dynamic address allocation for PPP PDP<br>$\bullet$<br>types, or for IP PDP types with PPP regeneration,<br>using PPP IP Control Protocol. |
|              | Pending—Waiting for dynamic address allocation.<br>$\bullet$<br>Dynamic address source is unknown.                                              |
|              | Radius—Dynamic address allocation using<br>$\bullet$<br>RADIUS.                                                                                 |
|              | Static—IP address is not dynamically assigned.<br>$\bullet$                                                                                     |
|              | Tunnel ID for the PDP context.                                                                                                    |

*Table 14 show gprs gtp pdp-context all Field Descriptions (continued)*

### <span id="page-30-0"></span>**Example 2**

The following is sample output from the **show gprs gtp pdp-context tid** command:

```
router#show gprs gtp pdp tid 1111111111111111
TID MS Addr Source SGSN Addr APN
1111111111111111 10.1.1.1 Radius 10.8.8.1 dns.com
    current time :Mar 18 2002 11:24:36
   user_name (IMSI):1111111111111111 MS address:10.1.1.1
    MS International PSTN/ISDN Number (MSISDN):ABC
    sgsn_addr_signal:10.8.8.1 ggsn_addr_signal:10.8.0.1
   signal_sequence: 0 seq_tpdu_up: 0
    seq_tpdu_down: 0
    upstream_signal_flow: 1 upstream_data_flow: 2
    downstream_signal_flow:14 downstream_data_flow:12
   RAupdate flow: 0
    pdp_create_time: Mar 18 2002 09:58:39
   last access time: Mar 18 2002 09:58:39
   mnrgflag: 0 0 tos mask map:00
    gtp pdp idle time:72
   gprs qos req:091101 canonical Qos class(req.):01
   gprs qos neg:25131F canonical Qos class(neg.):01
    effective bandwidth:0.0
    rcv_byte_count: 0 rcv_pkt_count: 0
    send_byte_count: 0 send_pkt_count: 0
```

```
cef up pkt: 0 cef up byte: 0
cef down pkt: 0 cef down byte: 0
 charging_id: 29160231
   pdp reference count:2
   primary dns: 2.2.2.2
  secondary dns: 4.4.4.4
   primary nbns: 3.3.3.3
  secondary nbns: 5.5.5.5
   ntwk_init_pdp: 0
   ** Network Init Information **
  MNRG Flag: 0 PDU Discard Flag: 0
  SGSN Addr: 172.16.44.1 NIP State: NIP_STATE_WAIT_PDP_ACTIVATION
   Buf.Bytes: 500
```
[Table 15](#page-31-0) describes the fields shown in the display.

**Note** The Network Init Information section of the output appears only while network-initiated PDP contexts are being processed by the GGSN.

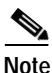

<span id="page-31-0"></span>**Note** The same output fields shown in [Example 2](#page-30-0) also appear when you use the **imsi** keyword option of the **show gprs gtp pdp-context** command.

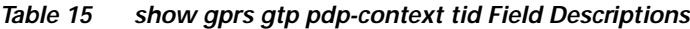

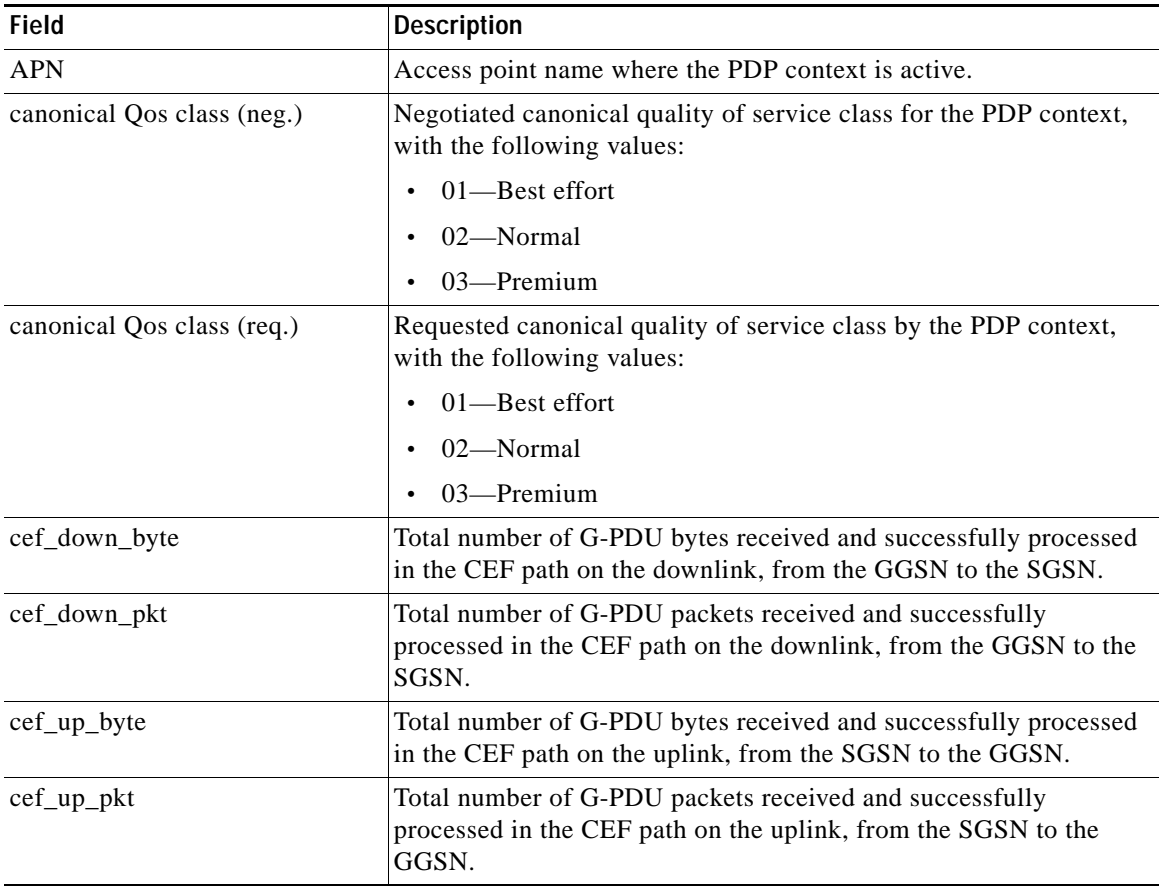

ן

| <b>Field</b>           | <b>Description</b>                                                                                                    |  |
|------------------------|----------------------------------------------------------------------------------------------------|--|
| charging_id            | Unique 4-octet value generated by the GGSN for the PDP context.<br>The value 0 is reserved.                                                                                                    |  |
| current time           | Date and time of the show command output.                                                                                                    |  |
| downstream_data_flow   | Flow label of downlink G-PDUs.                                                                                                    |  |
| downstream_signal_flow | Flow label of downlink signaling messages.                                                                                                    |  |
| effective bandwidth    | Estimated number of bits per second allocated by the GGSN for this<br>PDP context. The effective bandwidth is determined according to<br>the QoS class (premium, normal, or best effort) for the PDP context.<br>The potential number of supported PDP contexts for that class of<br>QoS can be calculated according to the total amount of bandwidth<br>(GSN resource) available to the GGSN.                                                                                                    |  |
|                        | $\label{eq:1} \pmb{\mathscr{C}}^{\pmb{\mathsf{v}}}$<br>The effective bandwidth does not represent actual<br>Note<br>bandwidth usage.                                                                                                    |  |
| ggsn_addr_signal       | IP address of the GGSN.                                                                                                    |  |
| gprs qos_neg           | Negotiated quality of service for the PDP context. The field is in the<br>format vwxyzz, which represents the following QoS classes (as<br>defined in the GSM specifications for quality of service profiles):                                                                                                    |  |
|                        | $v$ —Delay class                                                                                                    |  |
|                        | $w$ —Reliability class                                                                                                    |  |
|                        | $x$ —Peak throughput class                                                                                                    |  |
|                        | y-Precedence class                                                                                                    |  |
|                        | zz-Mean throughput class                                                                                                    |  |
|                        |                                                                                                    |  |
|                        | To determine the GPRS QoS attributes shown in this output,<br><b>Note</b><br>you must convert the value to binary and interpret the values<br>to find the corresponding class attributes. Some of the bits<br>represent "don't care" bits and are not interpreted as part of<br>the final value. For more information about how to interpret<br>this value, see the "Interpreting the Requested and<br>Negotiated GPRS QoS" section of the "Configuring QoS"<br>chapter in the Cisco IOS Mobile Wireless Configuration<br>Guide. |  |
|                        |                                                                                                    |  |

*Table 15 show gprs gtp pdp-context tid Field Descriptions (continued)*

 $\Gamma$ 

 $\mathcal{L}_{\mathcal{A}}$ 

| Field                                         | <b>Description</b>                                                                                                    |
|-----------------------------------------------|----------------------------------------------------------------------------------------------------|
| gprs qos_req                                  | Requested quality of service by the PDP context. The field is in the<br>format vwxyzz, which represents the following QoS classes (as<br>defined in the GSM specifications for quality of service profiles):                                                          |
|                                               | $v$ —Delay class                                                                                                    |
|                                               | $w$ —Reliability class                                                                                                    |
|                                               | $x$ —Peak throughput class                                                                                                    |
|                                               | y-Precedence class                                                                                                    |
|                                               | zz-Mean throughput class                                                                                                    |
|                                               |                                                                                                    |
|                                               | See the Note in the description of the gprs qos_neg output<br><b>Note</b><br>field above.                                                                                                    |
|                                               |                                                                                                    |
| gtp pdp idle time                             | Current setting for the gprs idle-pdp-context purge-timer<br>command, unless the session idle-time command is configured.<br>Indicates the amount of idle time (in hours) allowed before PDP<br>contexts are deleted.                                                 |
| last_access_time                              | Time when the PDP context for this TID was last accessed. The date<br>format is MMM DD YYYY. The time format is<br>hours:minutes:seconds.                                                                                                    |
|                                               | When a signaling packet or data packet for a PDP context arrives on<br>the GGSN, the last_access_time is reset to the current date and time.<br>If the last_access_time exceeds the purge timer for idle PDP<br>contexts, then the PDP context is purged by the GGSN. |
| mnrgflag                                      | Mobile not reachable flag, with the following values:                                                                                                    |
|                                               | $0$ —flag is off.<br>$\bullet$                                                                                                    |
|                                               | 1-flag is on, indicating that the MS is not reachable                                                                                                    |
| MS_ADDR and MS Address                        | IP address of the mobile station.                                                                                                    |
| MS International PSTN/ISDN<br>Number (MSISDN) | Integrated Services Digital Network (ISDN) number of the mobile<br>station.                                                                                                    |
| ntwk_init_pdp                                 | Network initiated PDP context indicator, with the following values:                                                                                                    |
|                                               | 0—Not a network initiated PDP context. This indicates a<br>$\bullet$<br>mobile initiated PDP context.                                                                                                    |
|                                               | 1-Network initiated PDP context                                                                                                    |
| pdp_create_time                               | Time when the PDP context for this TID was created. The date<br>format is MMM DD YYYY. The time format is<br>hours: minutes: seconds.                                                                                                    |
| pdp reference count                           | Number of subsystems on the GGSN that are aware of the PDP<br>context. For example, if both the charging and GTP subsystems are<br>aware of the PDP context, then the pdp reference counter shows a<br>value of 2.                                                    |

*Table 15 show gprs gtp pdp-context tid Field Descriptions (continued)*

 $\mathsf I$ 

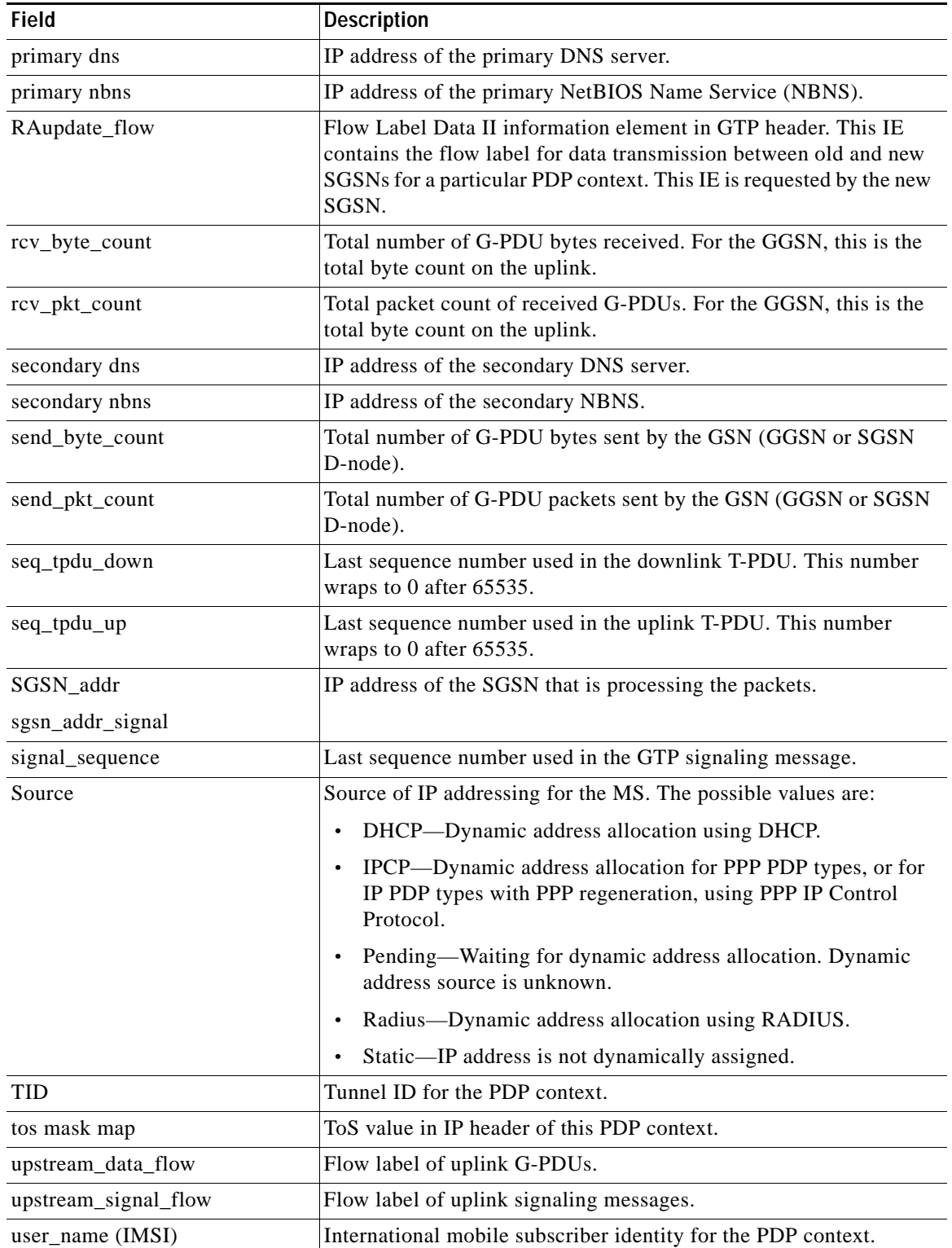

 $\Gamma$ 

*Table 15 show gprs gtp pdp-context tid Field Descriptions (continued)*

 $\blacksquare$ 

[Table 16](#page-35-0) describes the fields shown in the Network Init Information section of the output.

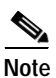

<span id="page-35-0"></span>**Note** The Network Init Information section of the output appears only when network-initiated PDP contexts are unsuccessful.

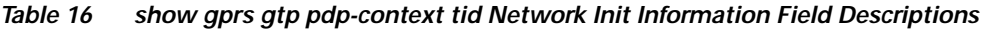

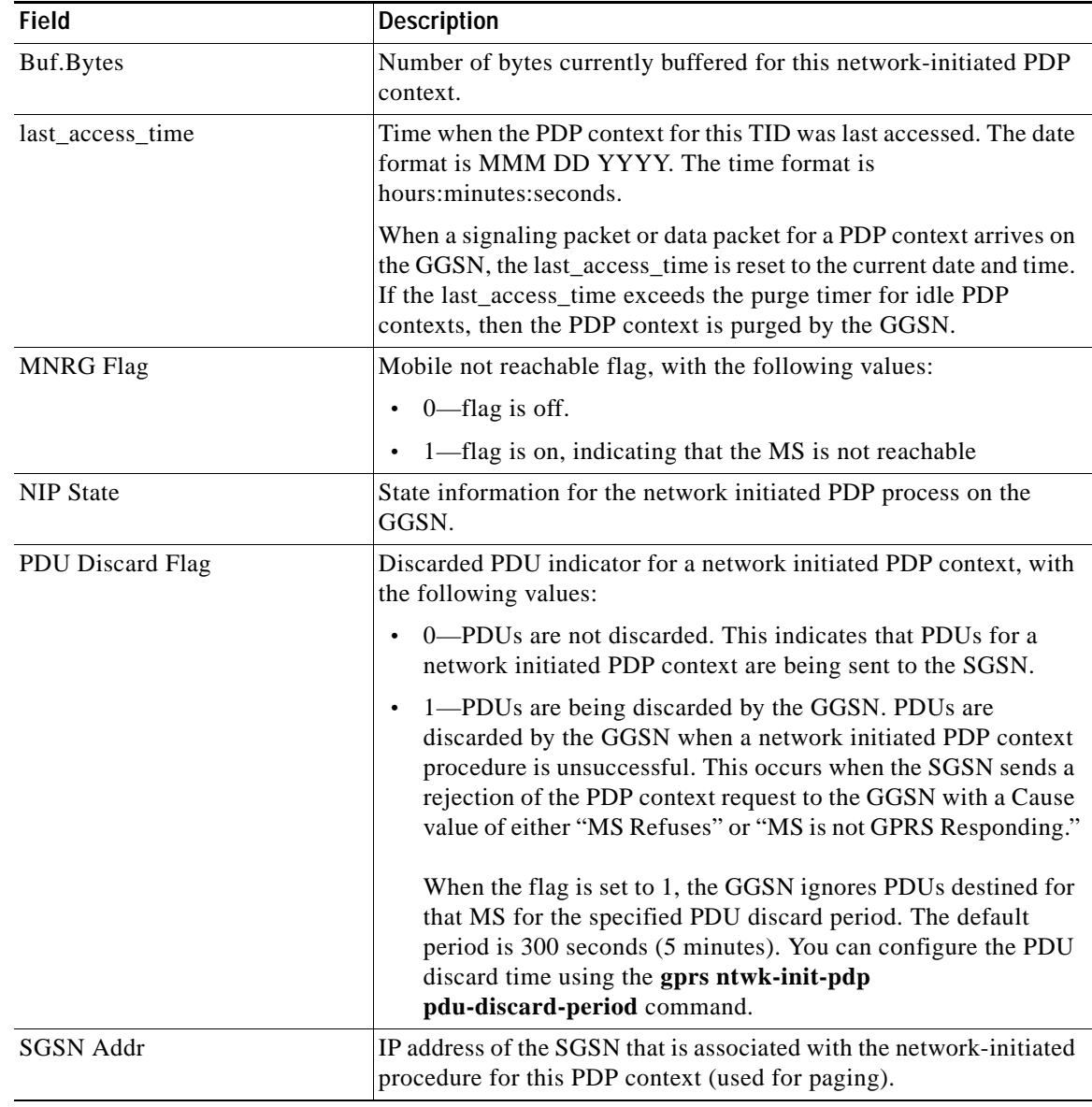

### **Related Commands**

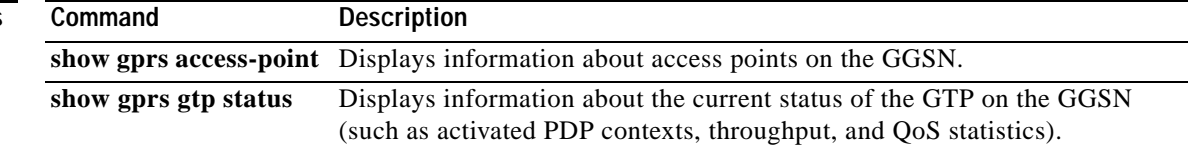

ן

# <span id="page-36-0"></span>**show gprs gtp statistics**

To display the current GPRS Tunneling Protocol (GTP) statistics for the GGSN (such as IE, GTP signaling, and GTP PDU statistics), use the **show gprs gtp statistics** privileged EXEC command.

### **show gprs gtp statistics**

**Syntax Description** This command has no arguments or keywords.

**Defaults** No default behavior or values.

**Command Modes** Privileged EXEC

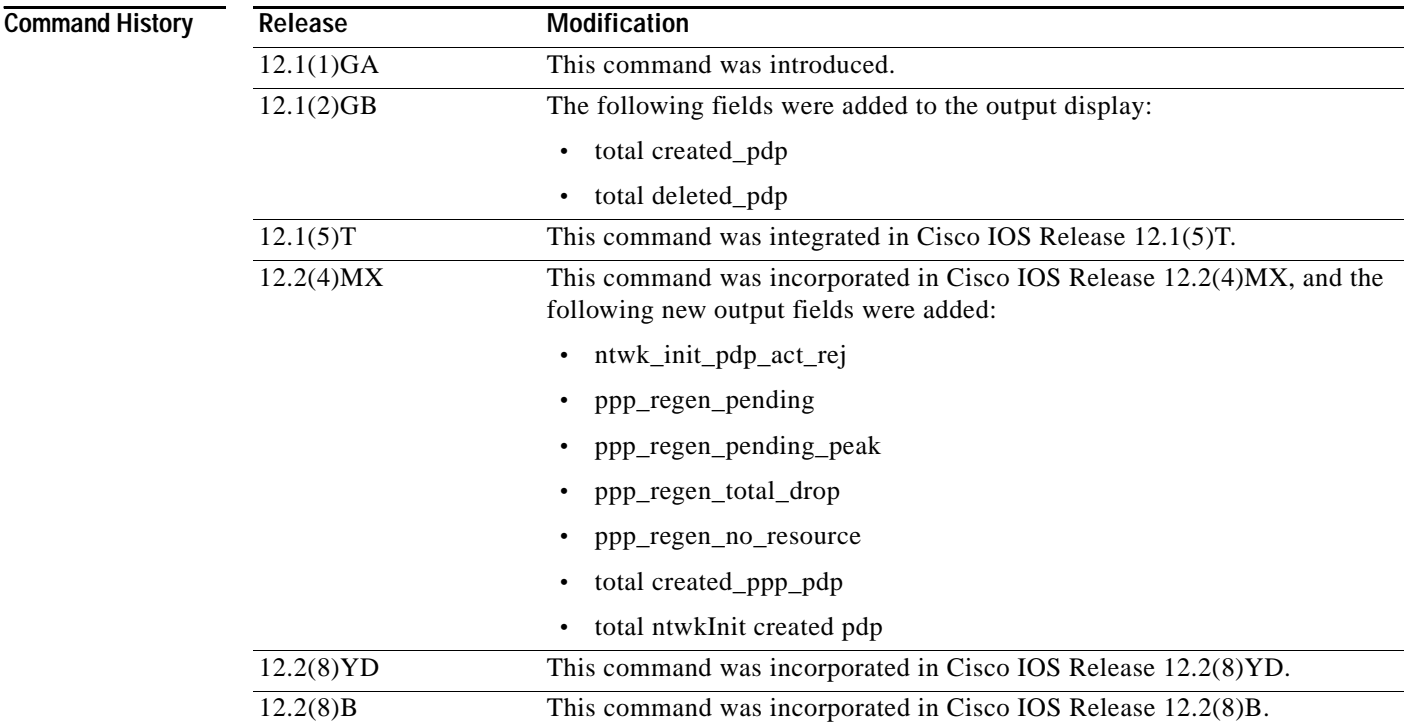

I

**Usage Guidelines** Use the **show gprs gtp statistics** command to display the GTP statistics for the GGSN. The counter values displayed by this command represent totals accumulated since the last time the statistical counters were cleared using the **clear gprs gtp statistics** command.

## **Examples** The following is sample output of the **show gprs gtp statistics** command:

#### router# **show gprs gtp statistics**

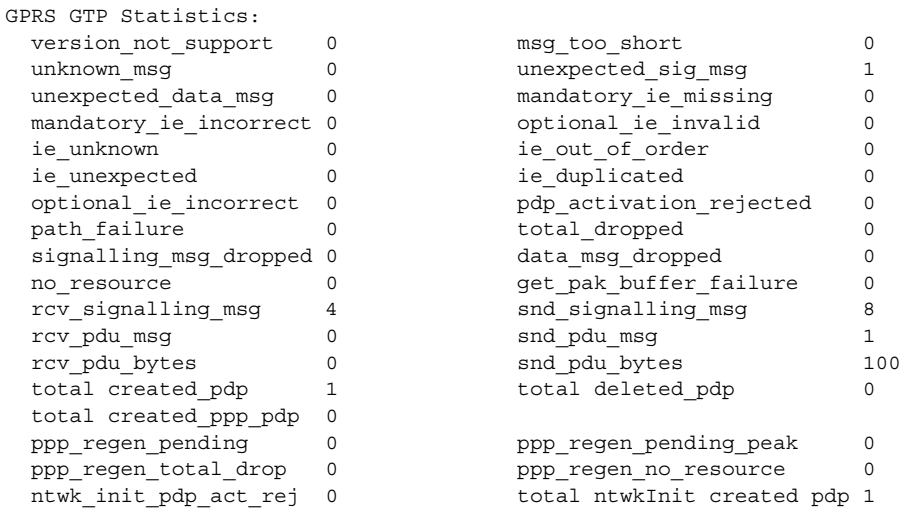

[Table 17](#page-37-0) describes the fields shown in the display:

### <span id="page-37-0"></span>*Table 17 show gprs gtp statistics Field Descriptions*

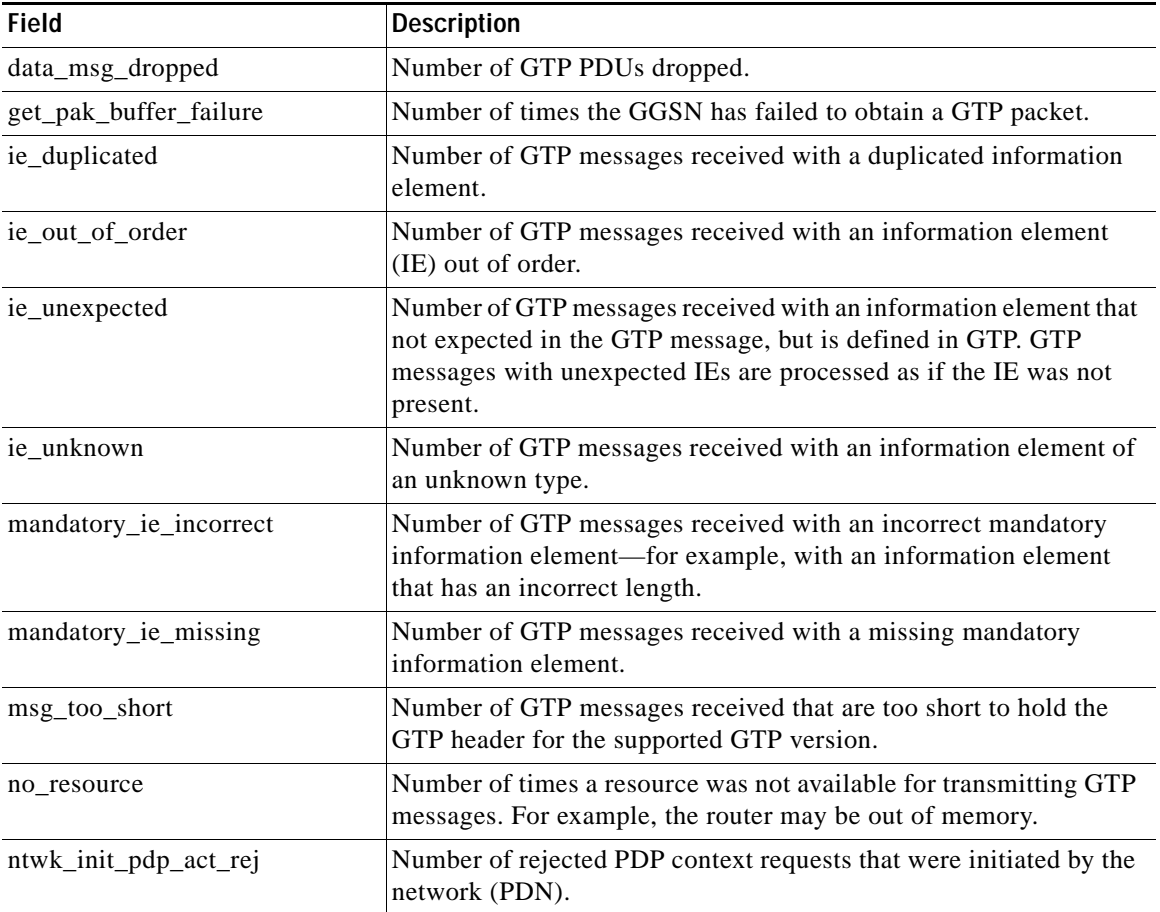

ן

 $\overline{\phantom{a}}$ 

| <b>Field</b>               | <b>Description</b>                                                                                                    |
|----------------------------|----------------------------------------------------------------------------------------------------|
| optional_ie_incorrect      | Number of GTP messages received with an optional IE that is<br>incorrect, which prevents the GGSN from processing the GTP<br>message correctly.                                                                                 |
| optional_ie_invalid        | Number of GTP messages received with an information element that<br>contains a value that is not within the defined range for that IE. GTP<br>messages with invalid optional IEs are processed as if the IE was not<br>present. |
| path_failure               | Number of path failures on the GPRS Support Node (GSN).                                                                                                    |
| pdp_activation_rejected    | Number of times a request to activate a PDP context was rejected.                                                                                                    |
| ppp_regen_no_resource      | Total number of rejected responses to create PDP context and delete<br>PDP context requests due to unavailable resource on the GGSN for<br>PPP regeneration.                                                                    |
| ppp_regen_pending          | Number of pending PPP regeneration sessions.                                                                                                    |
| ppp_regen_pending_peak     | Maximum number of pending PPP regeneration sessions since the<br>statistic was cleared.                                                                                                    |
| ppp_regen_total_drop       | Total number of create PDP context and delete PDP context requests<br>that were dropped due to the threshold limit being reached for<br>maximum number of PPP regeneration sessions allowed on the<br>GGSN.                     |
| rcv_pdu_bytes              | Number of bytes received in protocol data units (PDUs).                                                                                                    |
| rcv_pdu_msg                | Number of PDU messages received.                                                                                                    |
| rcv_signaling_msg          | Number of GTP signaling messages received.                                                                                                    |
| signalling_msg_dropped     | Number of GTP signaling messages dropped.                                                                                                    |
| snd_pdu_bytes              | Number of PDU bytes sent.                                                                                                    |
| snd_pdu_msg                | Number of PDU messages sent.                                                                                                    |
| snd_signalling_msg         | Number of GTP signaling messages sent.                                                                                                    |
| total created_pdp          | Total number of PDP contexts created since system startup (supports<br>Special Mobile Group (SMG)-28 standards level and later)                                                                                                 |
| total created_ppp_pdp      | Total number of PDP contexts created for PPP PDP PDU types.                                                                                                    |
| total deleted_pdp          | Total number of PDP contexts deleted since system startup (supports<br>SMG-28 standards level and later)                                                                                                    |
| total_dropped              | Number of GTP messages dropped.                                                                                                    |
| total ntwkInit created pdp | Number of PDP context requests activated by the GGSN that were<br>initiated by the network (PDN).                                                                                                    |
| unexpected_data_msg        | Number of GTP PDUs received for nonexistent PDP contexts.                                                                                                    |
| unexpected_sig_msg         | Number of unexpected GTP signaling messages received-for<br>example, a message received on the wrong end of the tunnel or a<br>response message received for a request that was not sent by the<br>GGSN.                        |

*Table 17 show gprs gtp statistics Field Descriptions (continued)*

 $\Gamma$ 

 $\mathcal{L}_{\mathcal{A}}$ 

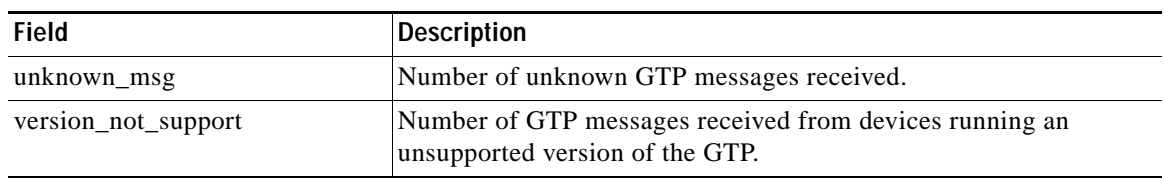

 $\mathbf l$ 

 $\mathsf I$ 

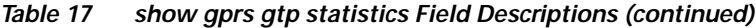

## **Related Commands**

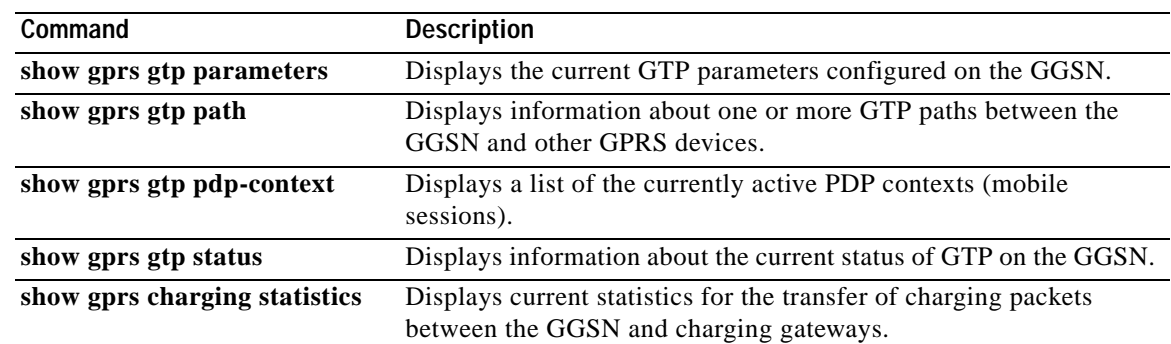

**The Second** 

# <span id="page-40-0"></span>**show gprs gtp status**

To display information about the current status of the GPRS Tunneling Protocol (GTP) on the GGSN (such as activated PDP contexts, throughput, and QoS statistics), use the **show gprs gtp status** privileged EXEC command.

### **show gprs gtp status**

**Syntax Description** This command has no arguments or keywords.

**Defaults** No default behavior or values.

**Command Modes** Privileged EXEC

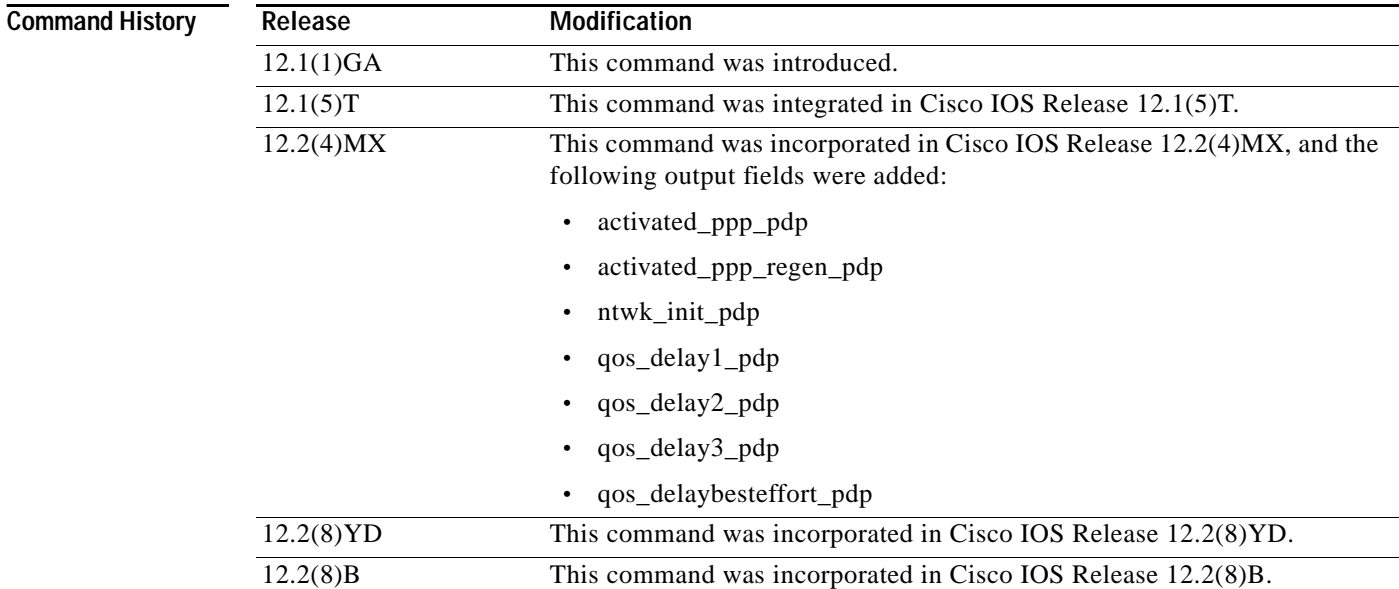

**Usage Guidelines** Use the **show gprs gtp status** command to display information about the status of GTP running on the GGSN. The output fields displayed by the **show gprs gtp status** command vary by the type of QoS method that is enabled on the GGSN.

> The values displayed by the **show gprs gtp status** command show the current counts since the GGSN was started. Unlike the values displayed by the **show gprs gtp statistics** command, these values cannot be cleared.

### **Examples Example 1**

The following example shows output from the **show gprs gtp status** command for an activated network-initiated PDP context using the canonical QoS method:

```
Router# show gprs gtp status
GPRS GTP Status: 
   gsn_used_bandwidth 7399 total gsn_resource 4294967295 
  \overline{a} \overline{a} \overline{b} \overline{c} \overline{d} \overline{c} \overline{d} \overline{d} \overline{d} \overline{d} \overline{d} \overline{d} \overline{d} \overline{d} \overline{d} \overline{d} \overline{d} \overline{d} \overline{d} \overline{d} \overline{d} \overline{d} \overline{d} \overline{d} \overline{mean throughput premium 1110.000
   mean_throughput_normal 0.000 mean_throughput_besteffort 0.000 
   qos_high_pdp 1 qos_normal_pdp 0 
    qos_low_pdp 0 qos premium mean-throughput-deviation 0.100
```
#### **Example 2**

The following example shows output from the **show gprs gtp status** command for activated 2 PPP PDP contexts using the canonical QoS method. Both of the PDP contexts are using the premium QoS class, indicated by the qos\_high\_pdp output field:

```
Router# show gprs gtp status
GPRS GTP Status: 
 gsn used_bandwidth 14798 total gsn_resource 1048576
activated pdp 2 ntwk init pdp 0 activated_ppp_pdp 2 
 mean throughput premium 2220.000
 mean throughput normal 0.000 mean throughput besteffort 0.000
  qos_high_pdp 2 qos_normal_pdp 0 
  qos_low_pdp 0 qos premium mean-throughput-deviation 0.100
```
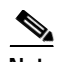

**Note** All output fields except those related to PDP context creation appear only when canonical QoS is enabled on the GGSN.

#### **Example 3**

The following example shows output from the **show gprs gtp status** command for 3 activated PPP regenerated PDP contexts not using either the canonical or delay QoS method:

```
Router# show gprs gtp status
GPRS GTP Status:
 activated pdp 3 ntwk init pdp 0
 activated ppp_pdp 0 activated ppp_regen_pdp 3
```
#### **Example 4**

The following example shows output from the **show gprs gtp status** command for 4 activated PDP contexts using the delay QoS method. The PDP contexts are using the delay class 1, delay class 2, and delay best effort class:

```
Router# show gprs gtp status
GPRS GTP Status:
 activated_pdp       4     ntwk_init_pdp         0
 activated_ppp_pdp 0 activated_ppp_regen_pdp 0
qos delay1 pdp 1 qos delay2 pdp 1 1
 qos_delay3_pdp 0 qos_delaybesteffort_pdp 2
```
٦

[Table 18](#page-42-0) describes the fields shown in the display.

| <b>Field</b>               | <b>Description</b>                                                                                                    |
|----------------------------|----------------------------------------------------------------------------------------------------|
| activated_pdp              | Number of PDP contexts currently activated. This number<br>includes PDP contexts initiated by both the MS and the network<br>(PDN).                                                                                                    |
| activated_ppp_pdp          | Number of point-to-point protocol PDP contexts currently<br>activated.                                                                                                    |
| activated_ppp_regen_pdp    | Number of point-to-point protocol PDP contexts created on the<br>GGSN.                                                                                                    |
| gsn_used_bandwidth         | Currently used bandwidth, in bits per second. Represents the<br>cumulative bandwidth for all active PDP context requests<br>currently using canonical QoS. This field only appears when<br>canonical QoS is enabled.                                             |
| mean_throughput_besteffort | Total mean throughput for best effort QoS users, in bits per<br>second. Represents the cumulative throughput for all active PDP<br>context requests classified in the best effort canonical QoS class.<br>This field only appears when canonical QoS is enabled. |
| mean_throughput_normal     | Total mean throughput for normal QoS users, in bits per second.<br>Represents the cumulative throughput for all active PDP context<br>requests classified in the normal canonical QoS class. This field<br>only appears when canonical QoS is enabled.           |
| mean_throughput_premium    | Total mean throughput for premium QoS users, in bits per<br>second. Represents the cumulative throughput for all active PDP<br>context requests classified in the premium canonical QoS class.<br>This field only appears when canonical QoS is enabled.         |
| ntwk_init_pdp              | Current number of active PDP contexts that are initiated by the<br>network to an MS.                                                                                                    |
| qos_delay1_pdp             | Current number of active PDP contexts that are classified in the<br>class 1 delay QoS class. This field only appears when delay QoS<br>is enabled.                                                                                                    |
| qos_delay2_pdp             | Current number of active PDP contexts that are classified in the<br>class 2 delay QoS class. This field only appears when delay QoS<br>is enabled.                                                                                                    |
| qos_delay3_pdp             | Current number of active PDP contexts that are classifed in the<br>class 3 delay QoS class. This field only appears when delay QoS<br>is enabled.                                                                                                    |
| qos_delaybesteffort_pdp    | Current number of active PDP contexts that are classified in the<br>best effort delay QoS class. This field only appears when delay<br>QoS is enabled.                                                                                                    |
| qos_high_pdp               | Current number of active PDP contexts that are classified in the<br>premium canonical QoS class. This field only appears when<br>canonical QoS is enabled.                                                                                                    |
| $q$ os_low_pdp             | Current number of PDP contexts that are classified in the best<br>effort canonical QoS class. This field only appears when<br>canonical QoS is enabled.                                                                                                    |

<span id="page-42-0"></span>*Table 18 show gprs gtp status Field Descriptions*

 $\mathbf I$ 

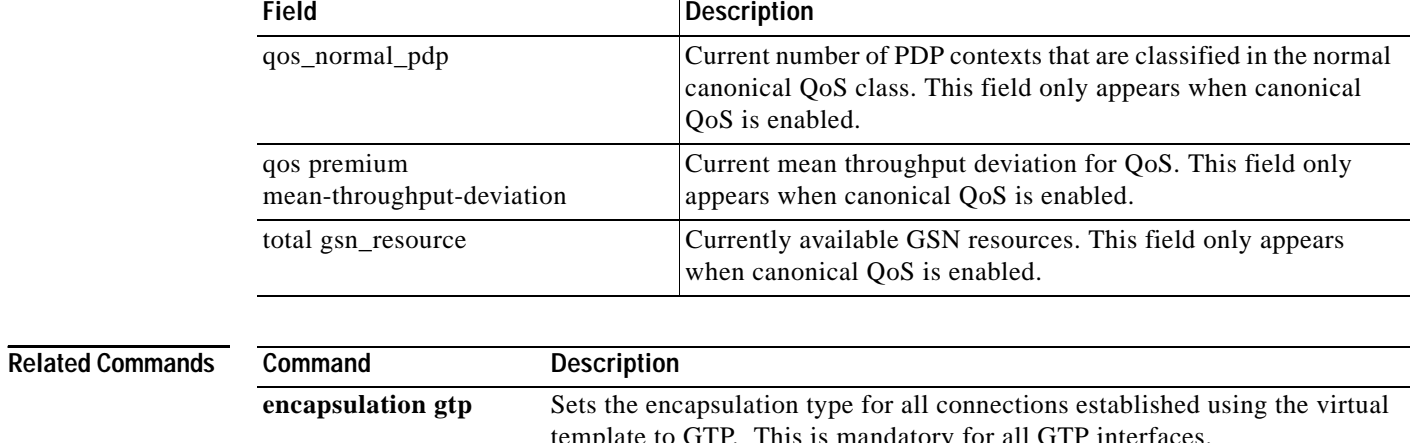

 $\mathbf l$ 

 $\mathsf I$ 

## *Table 18 show gprs gtp status Field Descriptions (continued)*

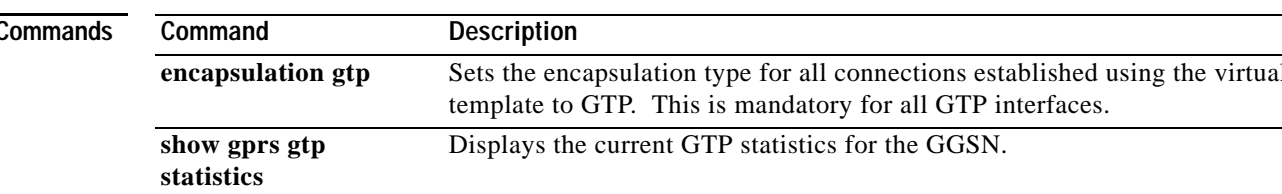

# <span id="page-44-0"></span>**show gprs gtp-director pending-request**

 $\mathbf I$ 

To display a list of the create PDP context requests sent by GDM to a real GGSN that are pending expiration of the retry timer, use the **show gprs gtp-director pending-request** privileged EXEC command.

**show gprs gtp-director pending-request** {**tid** *hex-data* | **all**}

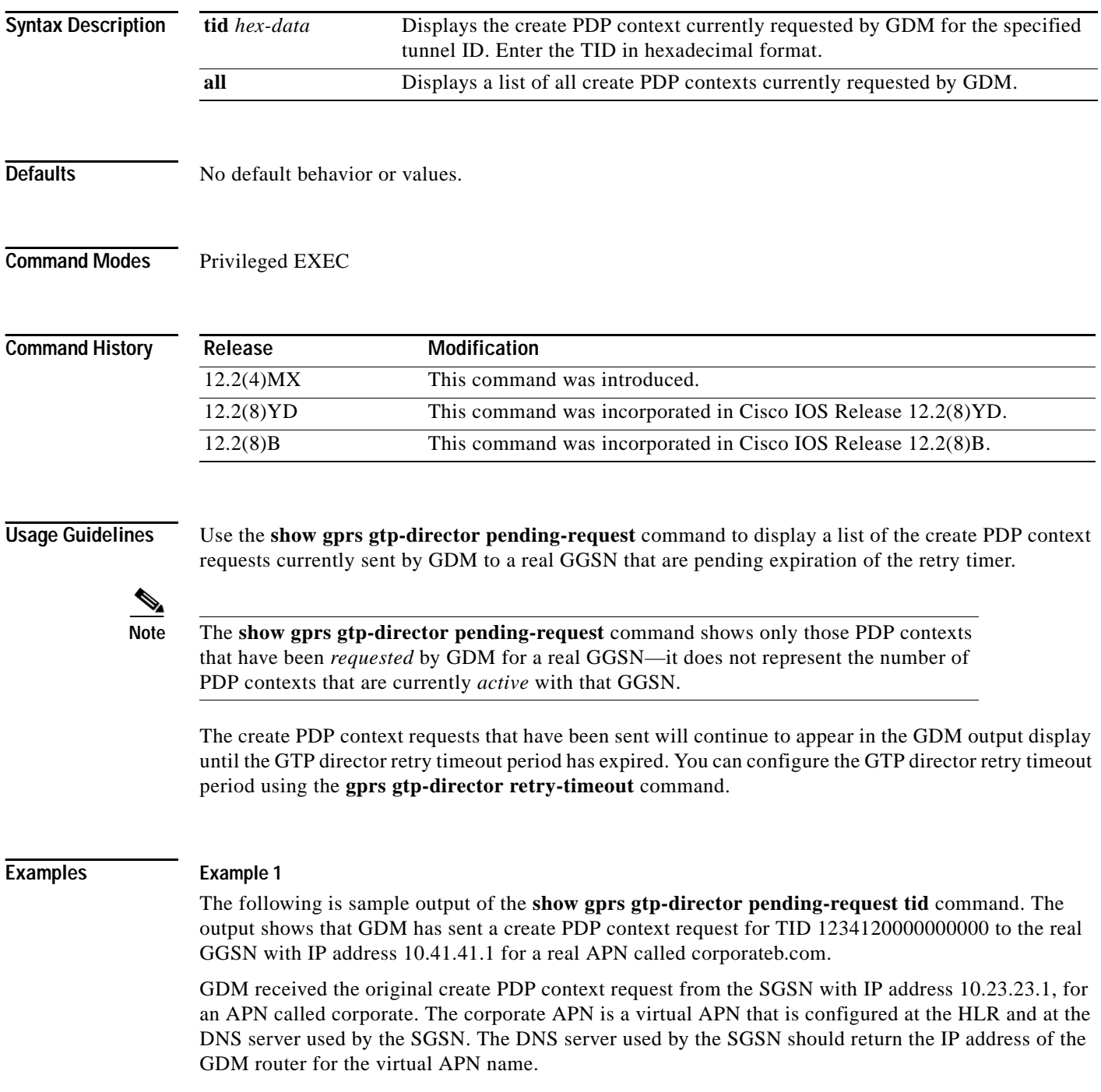

Notice that corporateb.com appears under the output field called Domain-Name, which represents the domain portion of the username. The username (with format login@domain) is specified in the protocol configuration option (PCO) of the original create PDP context request from the SGSN. The domain name becomes the APN that GDM specifies in its create PDP context request sent to the real GGSN. In this case, GDM has sent a create PDP context request for TID 1234120000000000 to GGSN 10.41.41.1 for the corporateb.com APN:

router# **show gprs gtp-director pending-request tid 1234120000000000** TID GGSN-ADDR SGSN-ADDR APN-NAME DOMAIN-NAME 1234120000000000 10.41.41.1 10.23.23.1 corporate corporateb.com

#### **Example 2**

The following is sample output of the **show gprs gtp-director pending-request all** command:

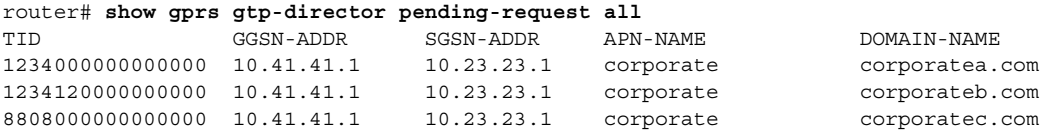

#### **Example 3**

The following is sample output of the **show gprs gtp-director pending-request tid** command, where no domain name has been provided in the PCO IE. In this case, GDM specifies corporatea.com as the APN in the create PDP context request to the GGSN at 10.41.41.1:

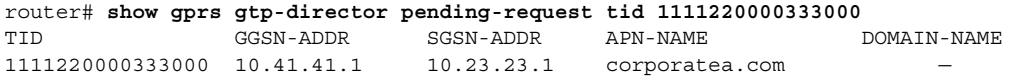

[Table 19](#page-45-0) describes the fields shown in the displays:

*Table 19 show gprs gtp-director pending-request Field Descriptions*

| Field      | Description                                                                                       |
|------------|---------------------------------------------------------------------------------------------------|
| <b>TID</b> | Tunnel identifier of the PDP context request.                                                     |
| GGSN-ADDR  | IP address of the real GGSN to which GDM has sent the create PDP<br>context request.              |
| SGSN-ADDR  | IP address of the SGSN from which the original create PDP context<br>request was received by GDM. |

<span id="page-45-0"></span>.

ן

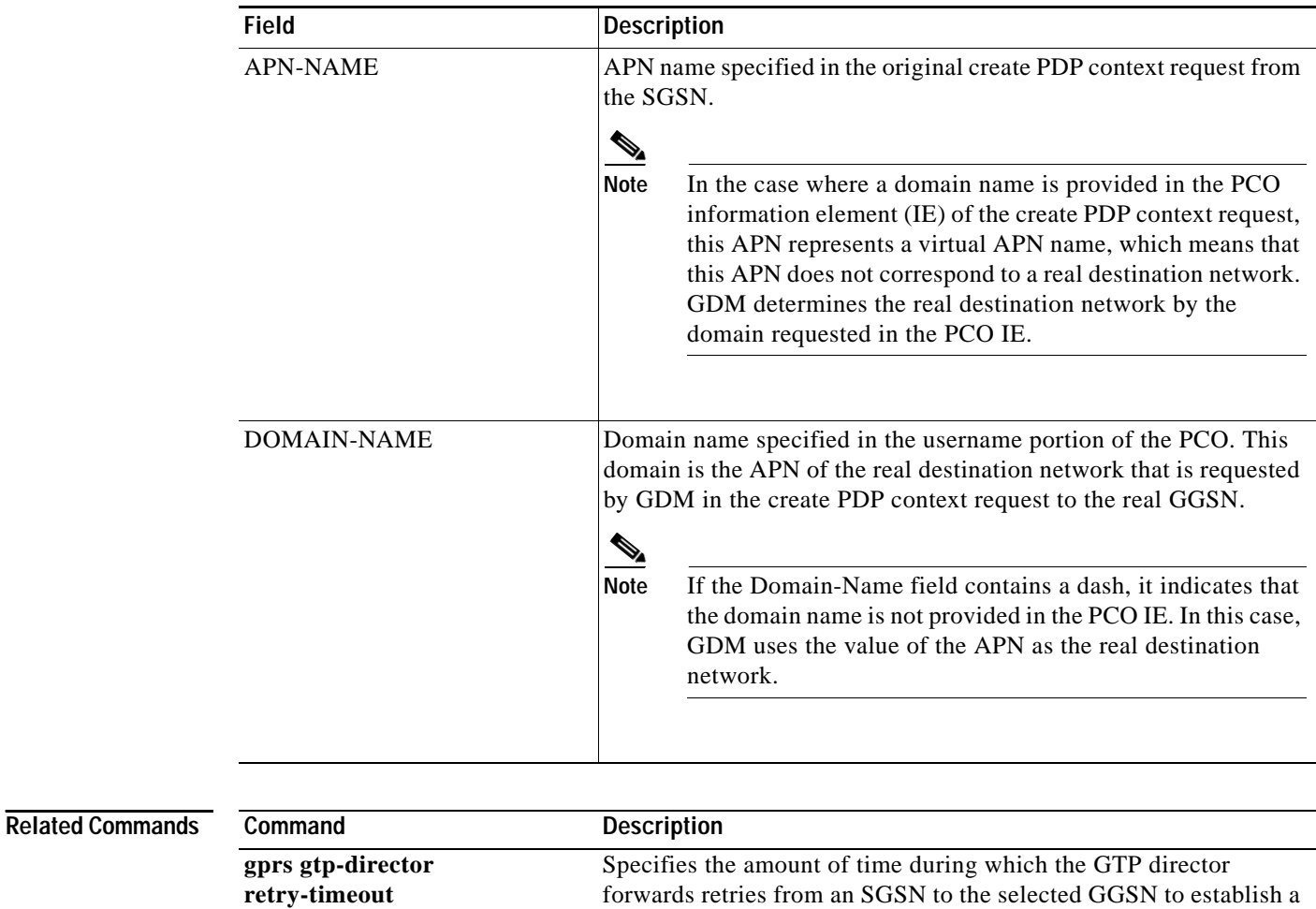

PDP context.

 $\mathbf I$ 

*Table 19 show gprs gtp-director pending-request Field Descriptions (continued)*

# **show gprs gtp-director statistics**

To display the current statistics for create requests received by GDM, use the **show gprs gtp-director statistics** privileged EXEC command.

### **show gprs gtp-director statistics**

- **Syntax Description** This command has no arguments or keywords.
- **Defaults** No default behavior or values.
- **Command Modes** Privileged EXEC

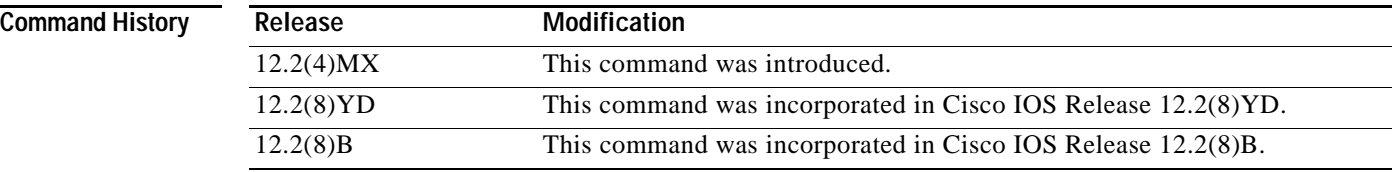

**Usage Guidelines** Use the **show gprs gtp-director statistics** command to display the current statistics for create requests received by GDM.

> Most of the counter values displayed by this command represent totals accumulated since the last time the statistical counters were cleared using the **clear gprs gtp-director statistics** command. However, the counter for the number of unique PDP contexts pending retry timeout increments and decrements as the GTP director idle time-out period is reached for a forwarded PDP context.

**Examples** The following is sample output of the **show gprs gtp-director statistics** command:

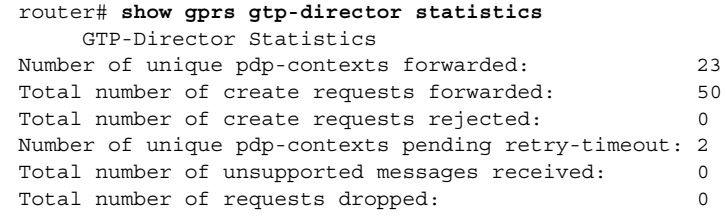

Ι

[Table 20](#page-48-0) describes the fields shown in the display.

<span id="page-48-0"></span>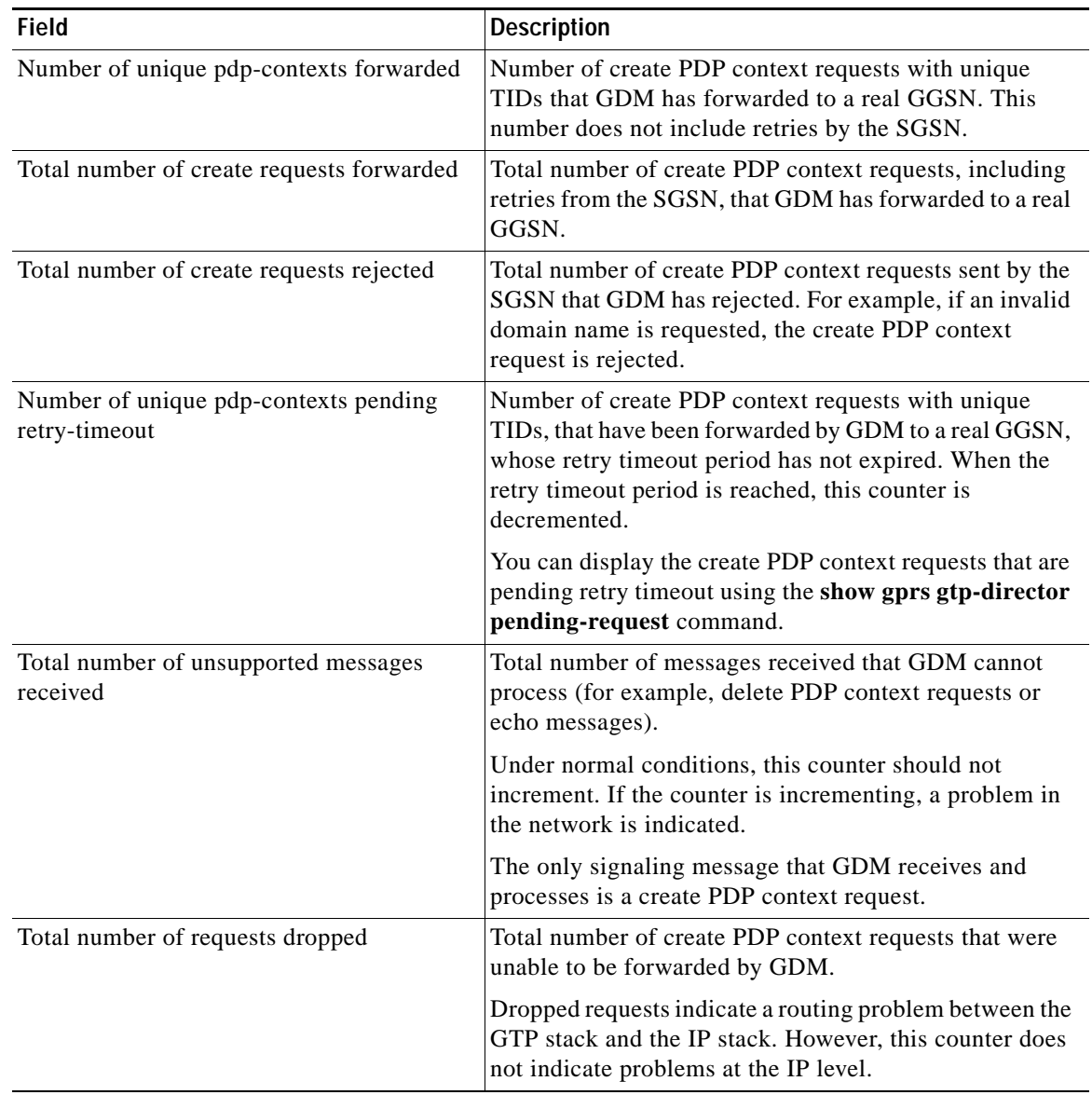

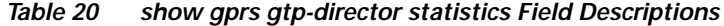

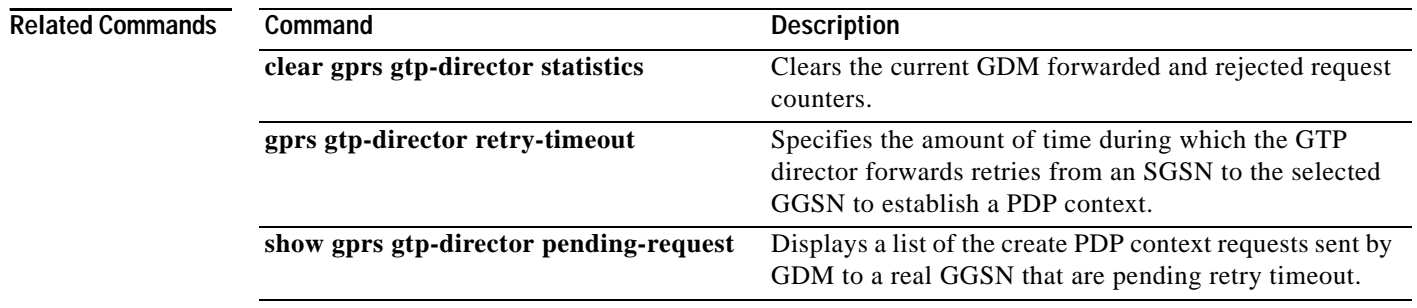

 $\Gamma$ 

 $\mathcal{L}_{\mathcal{A}}$ 

# **show gprs ms-address exclude-range**

To display the IP address range(s) configured on the GGSN for the GPRS network, use the **show gprs ms-address exclude-range** privileged EXEC command.

#### **show gprs ms-address exclude-range**

- **Syntax Description** This command has no arguments or keywords.
- **Defaults** No default behavior or values.
- **Command Modes** Privileged EXEC

**Command History Release Modification** 12.2(4)MX This command was introduced. 12.2(8)YD This command was incorporated in Cisco IOS Release 12.2(8)YD. 12.2(8)B This command was incorporated in Cisco IOS Release 12.2(8)B.

## **Usage Guidelines** Use the **show gprs ms-address exclude-range** command to display the IP address range(s) configured on the GGSN for the GPRS network.

IP addresses are 32-bit values.

<span id="page-49-0"></span>**Examples** The following is sample output of the **show gprs ms-address exclude-range** command:

```
router# show gprs ms-address exclude-range
Start IP End IP
10.0.0.1 10.10.10.10
```
[Table 21](#page-49-0) describes the fields shown in the display.

#### *Table 21 show gprs ms-address exclude-range Field Descriptions*

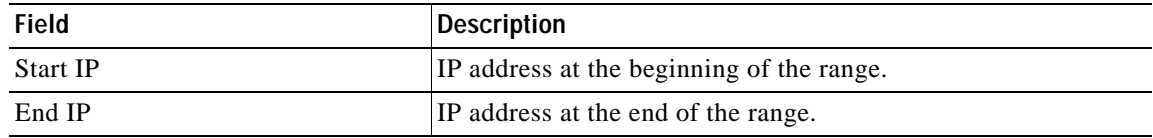

### **Related Commands**

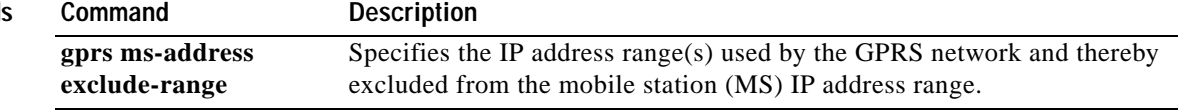

## **subscription-required**

To specify that the GGSN checks the value of the selection mode in a PDP context request to determine if a subscription is required to access a PDN through a particular access point, use the **subscription-required** access-point configuration command. To specify that no subscription is required, use the **no** form of this command.

**subscription-required**

**no subscription-required**

**Defaults** No subscription is required

**Command Modes** Access-point configuration.

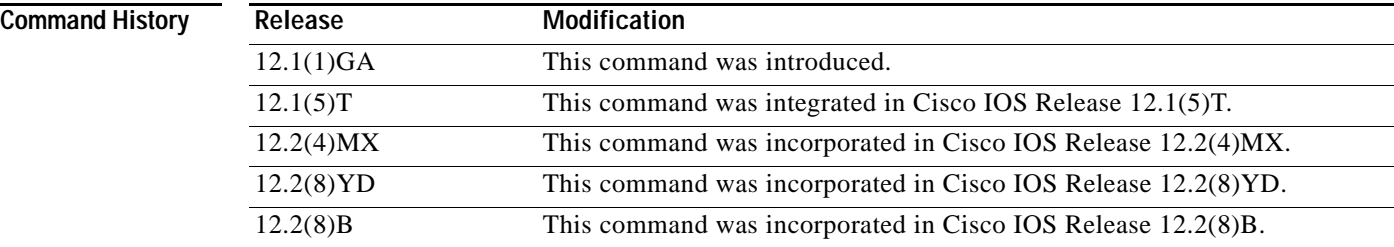

**Usage Guidelines** Use the **subscription-required** command to specify that the GGSN checks the value of the selection mode in a PDP context request to determine if a subscription is required for user access to PDNs through the current access point. When you configure the **subscription-required** command at the APN, the GGSN looks for the "subscription verified" selection mode in the PDP context request to establish the session. If the GGSN finds that the selection mode is designated as subscription not verified in the PDP context request, then the GGSN rejects the PDP context request.

> The subscription must be set up by the service provider, and subscription information must be passed with the mobile user's PDP context requests.

**Examples** The following example specifies that the GGSN checks for subscription verification in the selection mode before establishing a session at the access-point:

```
access-point 1
 access-point-name gprs.somewhere.com
 dhcp-server 10.100.0.3 
 dhcp-gateway-address 10.88.0.1
 subscription-required
 exit
```
# **vrf**

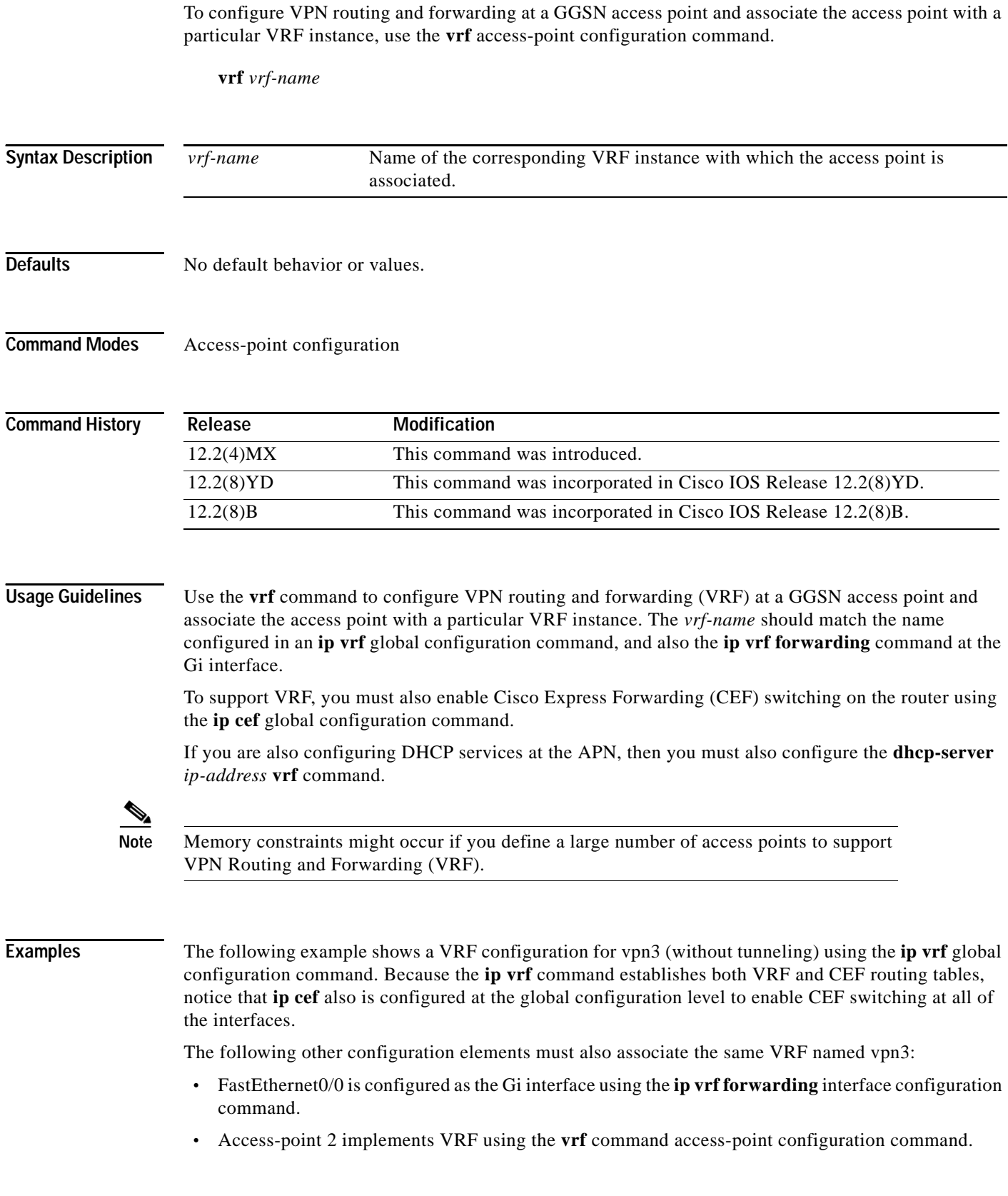

 $\mathbf l$ 

 $\mathsf I$ 

The DHCP server at access-point 2 also is configured to support VRF. Notice that access-point 1 uses the same DHCP server, but is not supporting the VRF address space. The IP addresses for access-point 1 will apply to the global routing table:

```
aaa new-model
!
aaa group server radius foo
server 10.2.3.4
server 10.6.7.8
!
aaa authentication ppp foo group foo
aaa authorization network default group radius 
aaa accounting exec default start-stop group foo
!
ip cef
!
ip vrf vpn3
rd 300:3
!
interface Loopback1
ip address 10.30.30.30 255.255.255.255
!
interface Loopback2
ip vrf forwarding vpn3
ip address 10.27.27.27 255.255.255.255
!
interface FastEthernet0/0
ip vrf forwarding vpn3
ip address 10.50.0.1 255.255.0.0
duplex half
!
interface FastEthernet1/0
ip address 10.70.0.1 255.255.0.0
duplex half
!
interface Virtual-Template1
ip address 10.8.0.1 255.255.0.0
encapsulation gtp
gprs access-point-list gprs
!
ip route 10.10.0.1 255.255.255.255 Virtual-Template1
ip route vrf vpn3 10.100.0.5 255.255.255.0 fa0/0 10.50.0.2
ip route 10.200.0.5 255.255.255.0 fa1/0 10.70.0.2
!
no ip http server
!
gprs access-point-list gprs
access-point 1
  access-point-name gprs.pdn.com
  ip-address-pool dhcp-proxy-client
  dhcp-server 10.200.0.5
 dhcp-gateway-address 10.30.30.30 
 network-request-activation
  exit
  !
 access-point 2
  access-point-name gprs.pdn2.com
  access-mode non-transparent
  ip-address-pool dhcp-proxy-client
  dhcp-server 10.100.0.5 10.100.0.6 vrf
  dhcp-gateway-address 10.27.27.27
  aaa-group authentication foo
  vrf vpn3
  exit
```

```
vrf
```

```
!
gprs default ip-address-pool dhcp-proxy-client
gprs gtp ip udp ignore checksum
!
radius-server host 10.2.3.4 auth-port 1645 acct-port 1646 non-standard
radius-server host 10.6.7.8 auth-port 1645 acct-port 1646 non-standard
radius-server key ggsntel
```
## **Related Commands C**

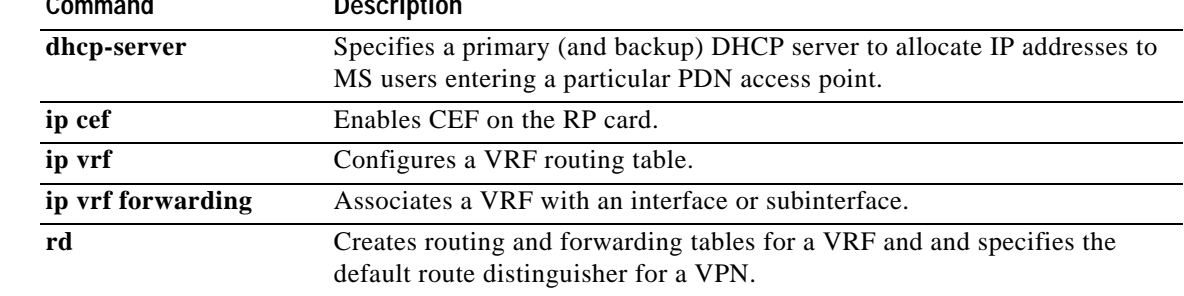

 $\overline{\phantom{a}}$ 

ן